CS162 Operating Systems and Systems Programming Lecture 18

Queueing Theory, Disk scheduling & File Systems

April 2nd, 2020 Prof. John Kubiatowicz http://cs162.eecs.Berkeley.edu

*Acknowledgments: Lecture slides are from the Operating Systems course taught by John Kubiatowicz at* Berkeley, with few minor updates/changes*. When slides are obtained from other sources, a reference will be noted on the bottom of that slide, in which case a full list of references is provided on the last slide.*

### Review: Magnetic Disks

**Head** 

- Cylinders: all the tracks under the head at a given point on all surface
- Read/write data is a three-stage process:
	- Seek time: position the head/arm over the proper track
	- Rotational latency: wait for desired sector to rotate under r/w head
	- Transfer time: transfer a block of bits (sector) under r/w head

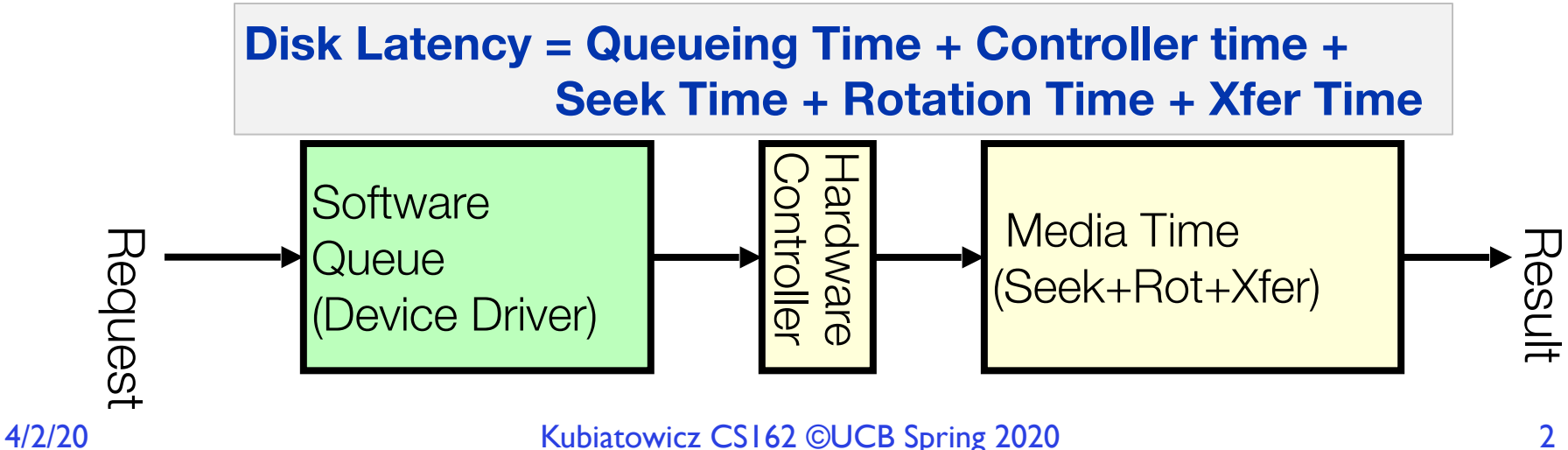

Sector

**Cylinder** 

Platter

Track

# Flash Memory (Con't)

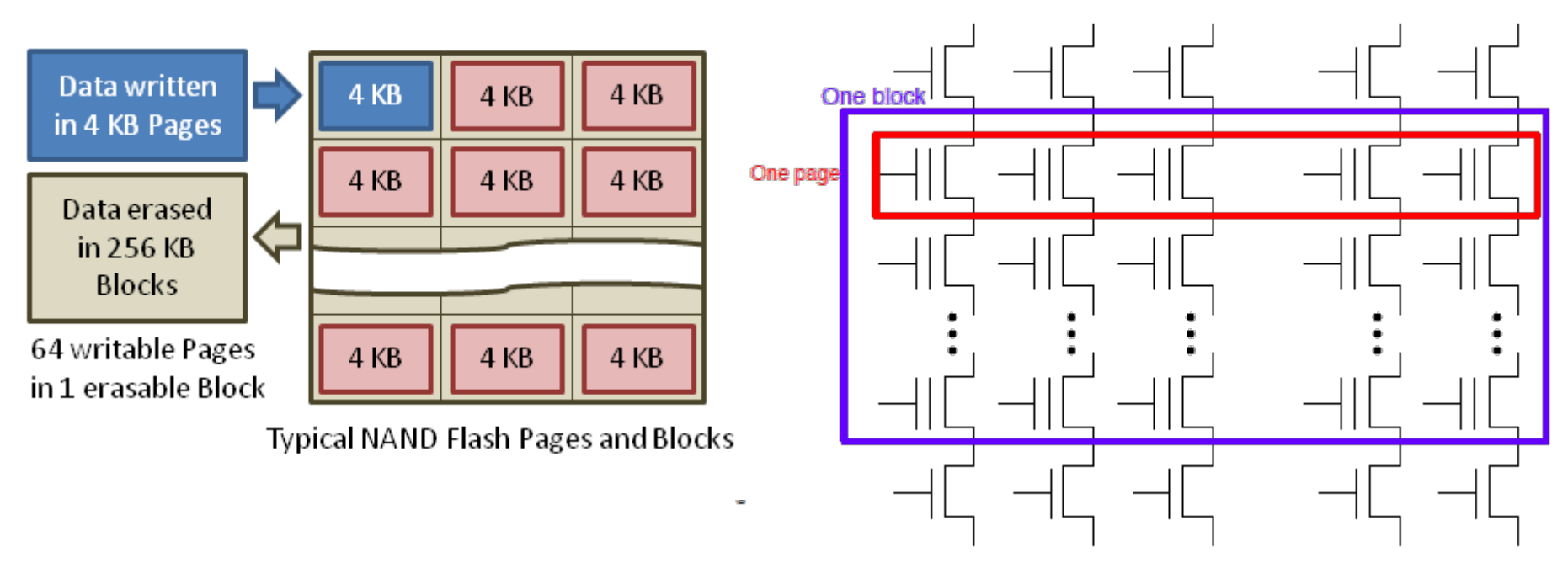

- Data read and written in page-sized chunks (e.g. 4K)
	- Cannot be addressed at byte level
	- Random access at block level for reads (no locality advantage)
	- Writing of new blocks handled in order (kinda like a log)
- Before writing, must be *erased* (256K block at a time)
	- Requires free-list management
	- CANNOT write over existing block (Copy-on-Write is normal case)

#### 4/2/20 Kubiatowicz CS162 ©UCB Spring 2020 3

### Recall: SSD Summary

- Pros (vs. hard disk drives):
	- Low latency, high throughput (eliminate seek/rotational delay)
	- No moving parts:
		- » Very light weight, low power, silent, very shock insensitive
	- Read at memory speeds (limited by controller and I/O bus)
- Cons
	- Small storage (0.1-0.5x disk), expensive (3-20x disk)
		- » Hybrid alternative: combine small SSD with large HDD
	- Wear-out happens because of writing

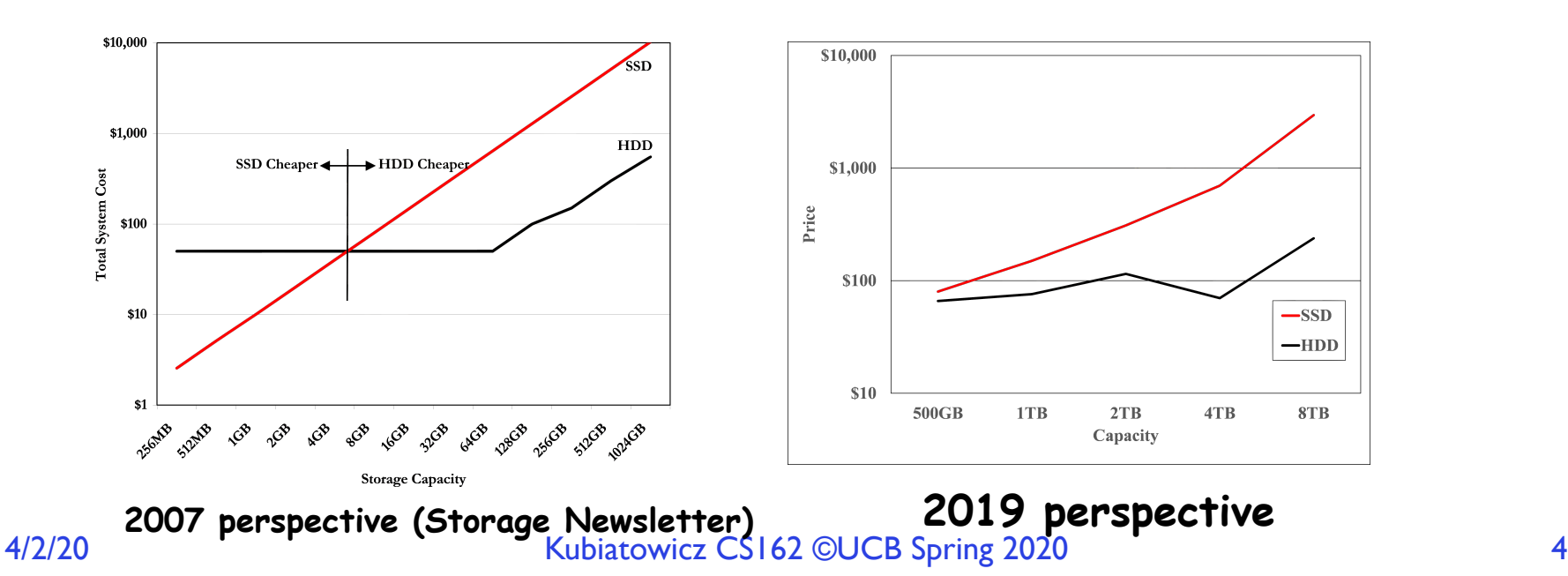

# Recall: I/O Performance

Response Time (ms)

Throughput (Utilization)

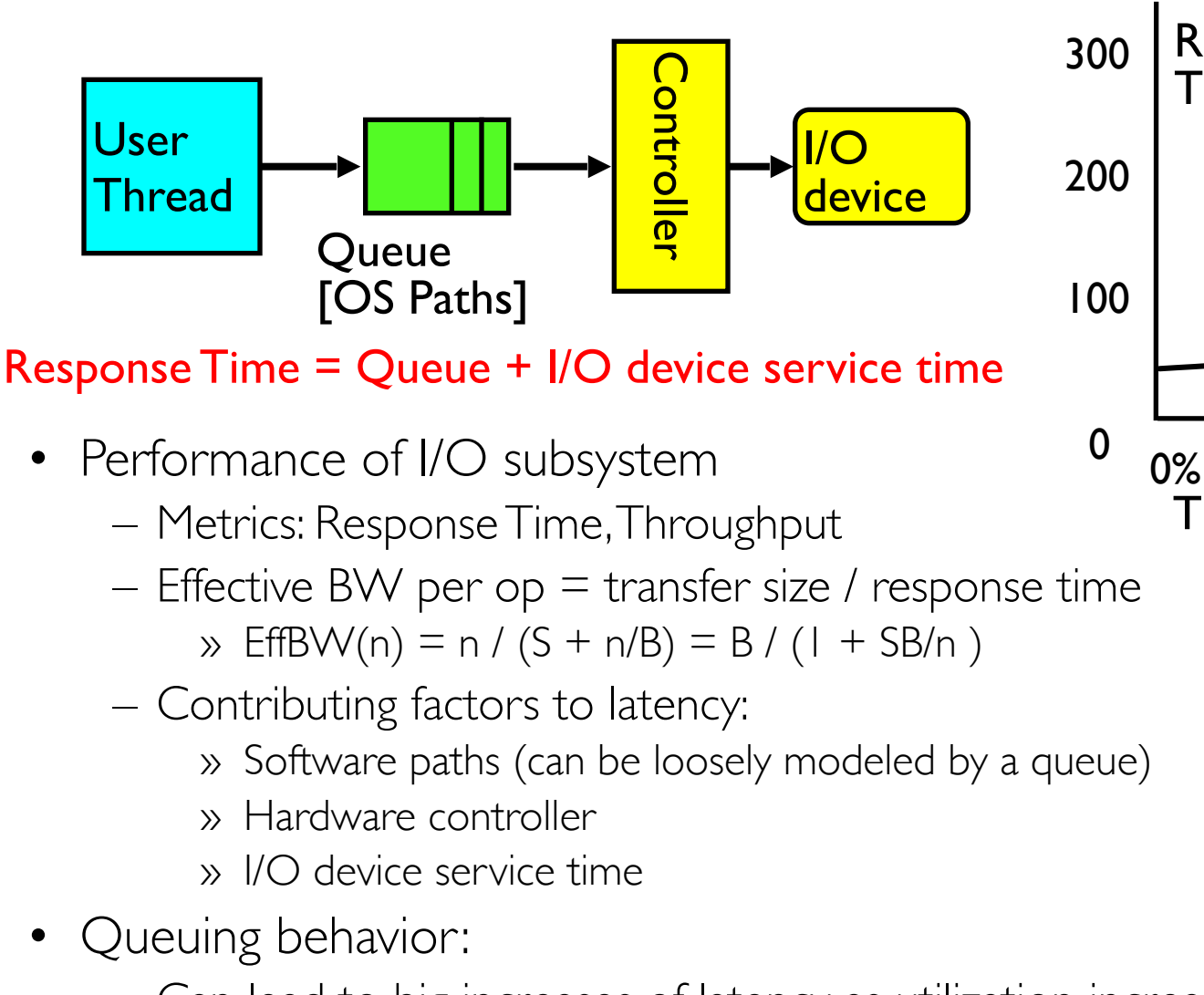

- Can lead to big increases of latency as utilization increases
	- Solutions?

#### 4/2/20 Kubiatowicz CS162 ©UCB Spring 2020 5

100%

(% total BW)

### A Simple Deterministic World

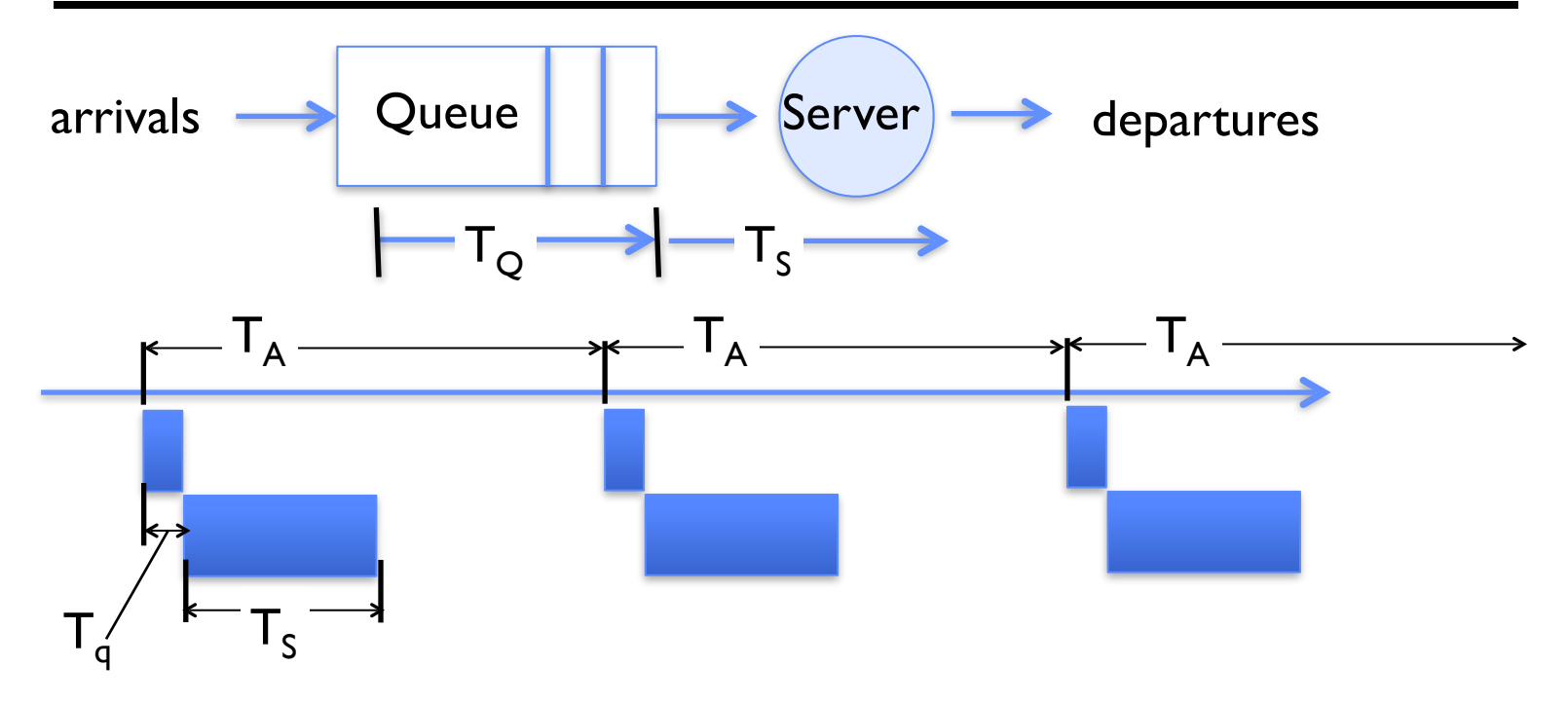

- Assume requests arrive at regular intervals, take a fixed time to process, with plenty of time between …
- Service rate ( $\mu = |T_{s}|$  operations per second
- Arrival rate:  $(\lambda = 1/T_A)$  requests per second
- Utilization:  $U = \lambda/\mu$ , where  $\lambda < \mu$

### A Ideal Linear World

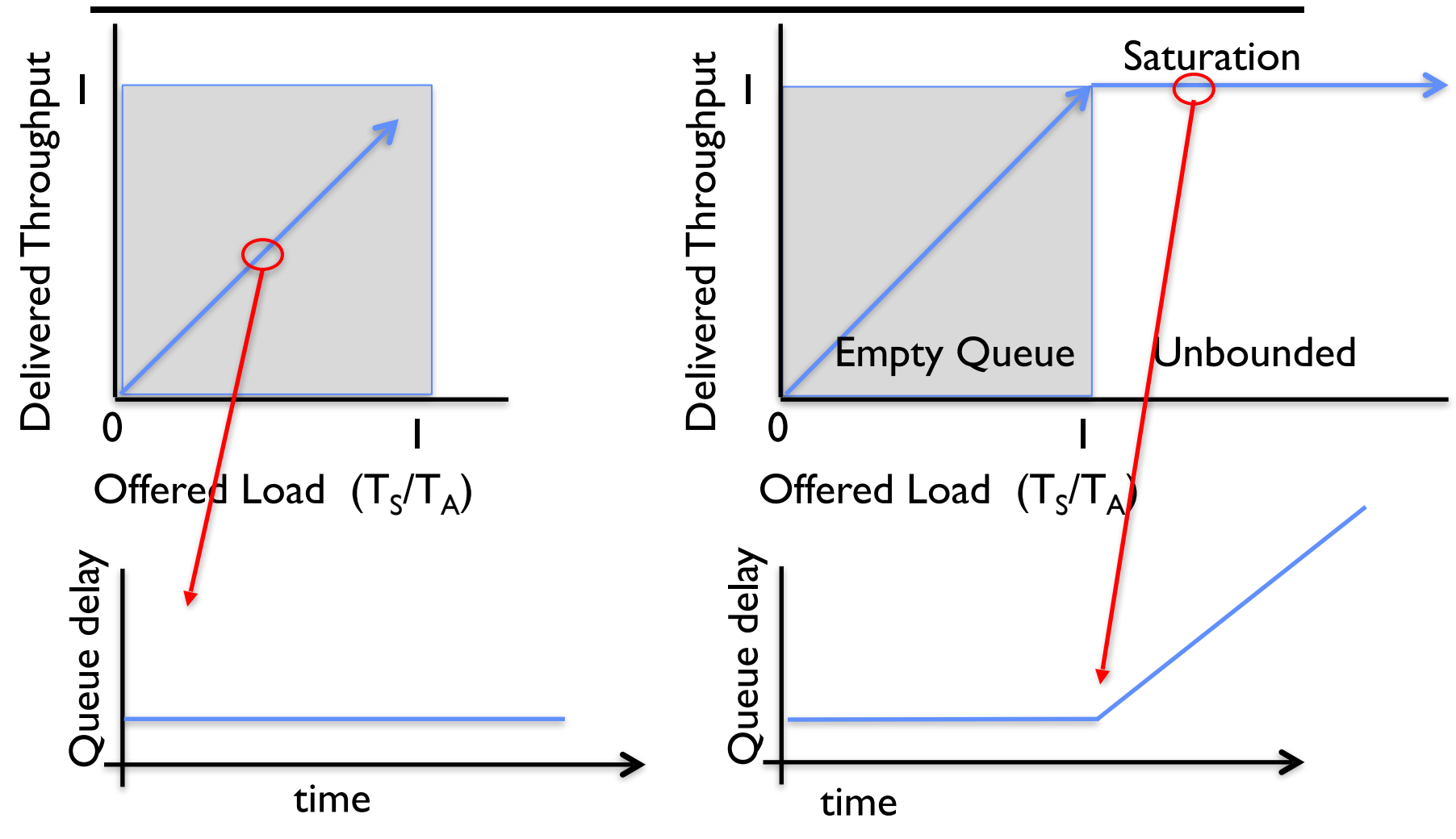

• What does the queue wait time look like during overload?

– Grows unbounded at a rate  $\sim$  (T<sub>s</sub>/T<sub>A</sub>) till request rate subsides

#### 4/2/20 Kubiatowicz CS162 ©UCB Spring 2020 7

### **Reality: A Bursty World**

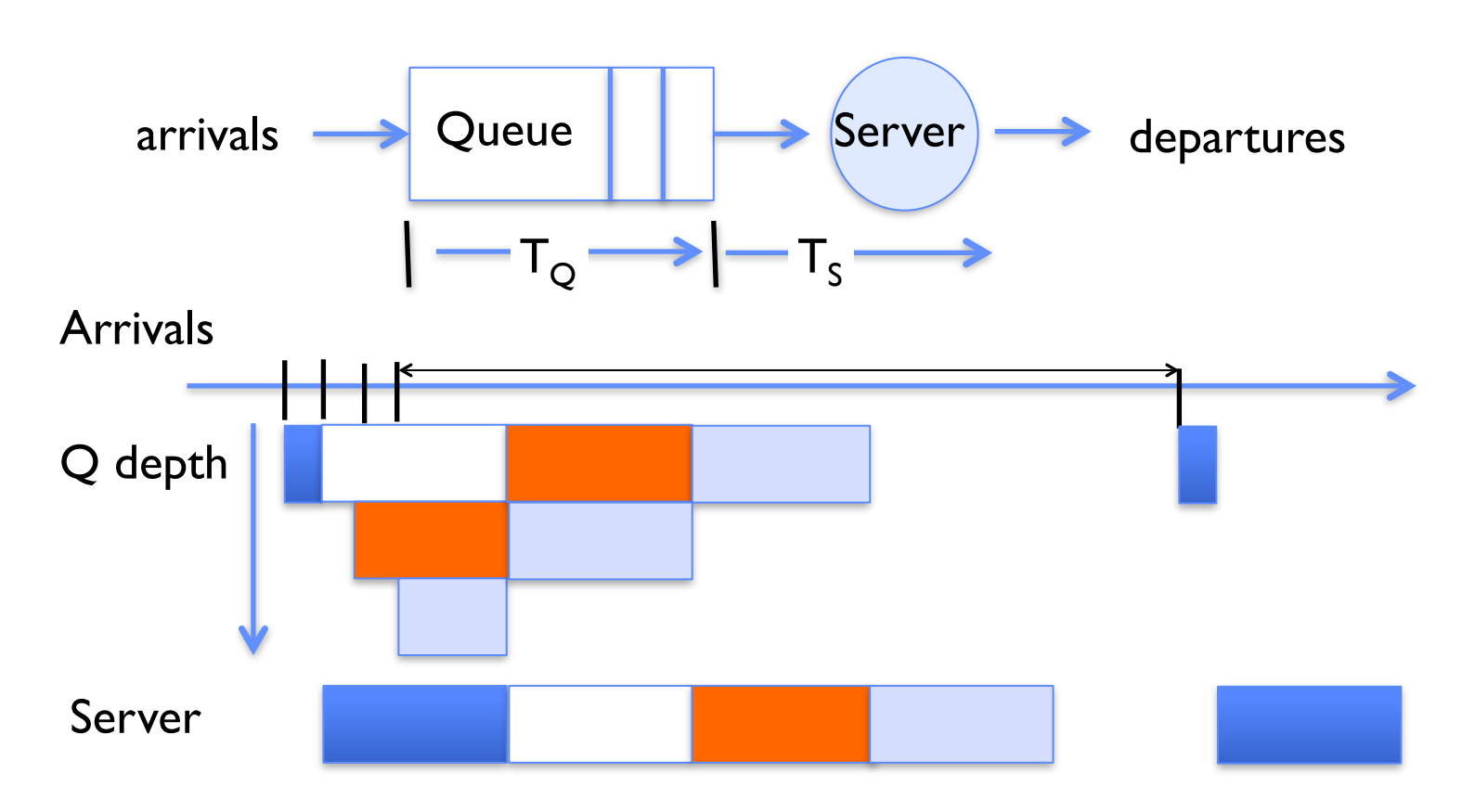

- Requests arrive in a burst, must queue up till served
- Same average arrival time, but:
	- Almost all of the requests experience large queue delays
	- Even though average utilization is low!

### So how do we model the burstiness of arrival?

- Elegant mathematical framework if you start with *exponential distribution* 
	- Probability density function of a continuous random variable with a mean of  $1/\lambda$
	- $f(x) = \lambda e^{-\lambda x}$
	- *– "Memoryless"*

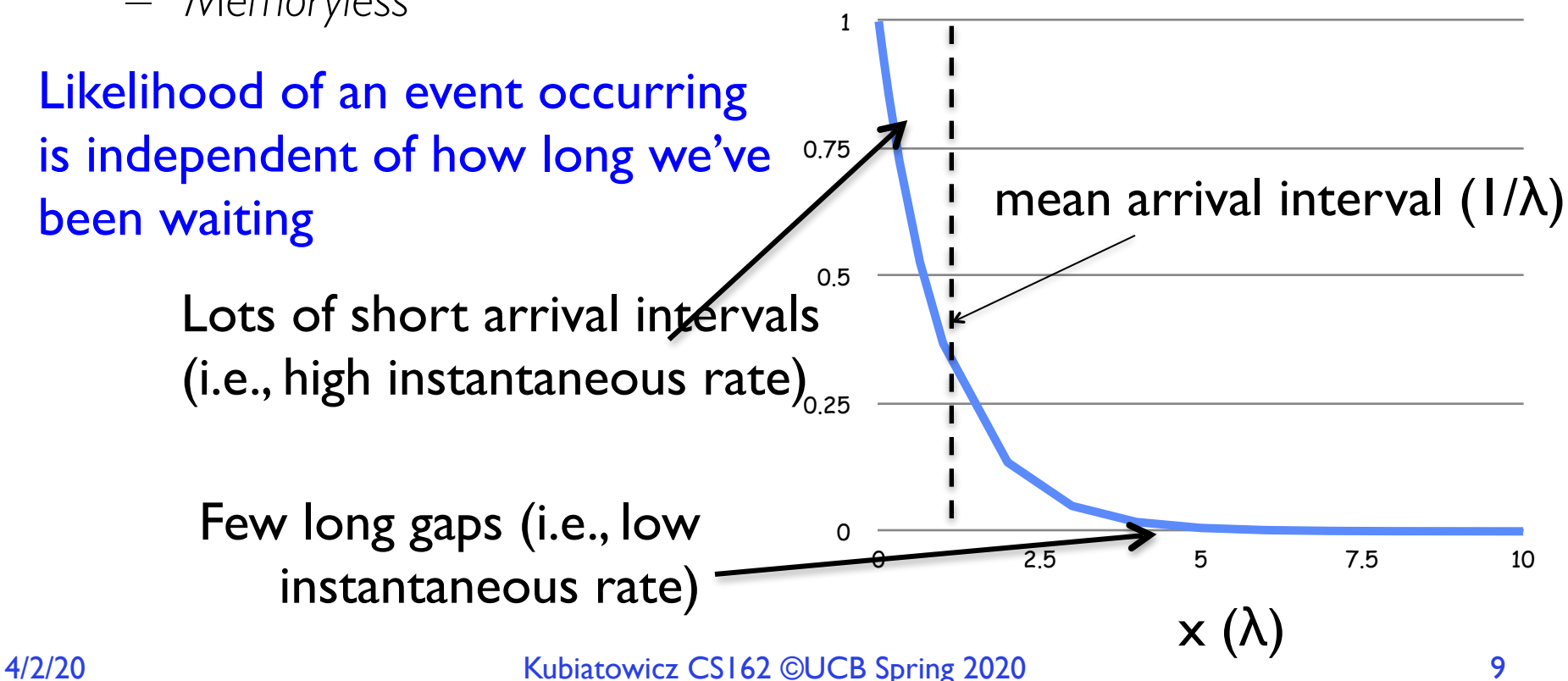

- Server spends variable time (T) with customers – Mean (Average) m =  $\Sigma_{\rm p}(T) \times T$ 
	- Variance (stddev<sup>2</sup>)  $\sigma^2 = \Sigma p(T)x(T-m)^2 = \Sigma p(T)xT^2-m^2$
	- Squared coefficient of variance:  $C = \sigma^2/m^2$ Aggregate description of the distribution
- Important values of C:
	- No variance or deterministic  $\Rightarrow$  C=0
	- "Memoryless" or exponential  $\Rightarrow$  C=1
		- » Past tells nothing about future
		- » Poisson process *purely* or *completely* random process
		- » Many complex systems (or aggregates) are well described as memoryless
	- Disk response times  $C \approx 1.5$  (majority seeks  $\leq$  average)

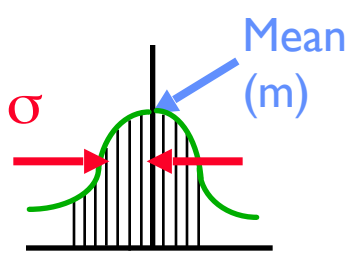

**Distribution** of service times

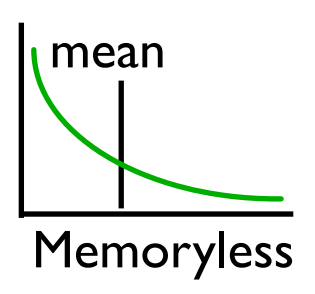

#### A/2/20 **Kubiatowicz CS162 ©UCB Spring 2020** 10

### Introduction to Queuing Theory

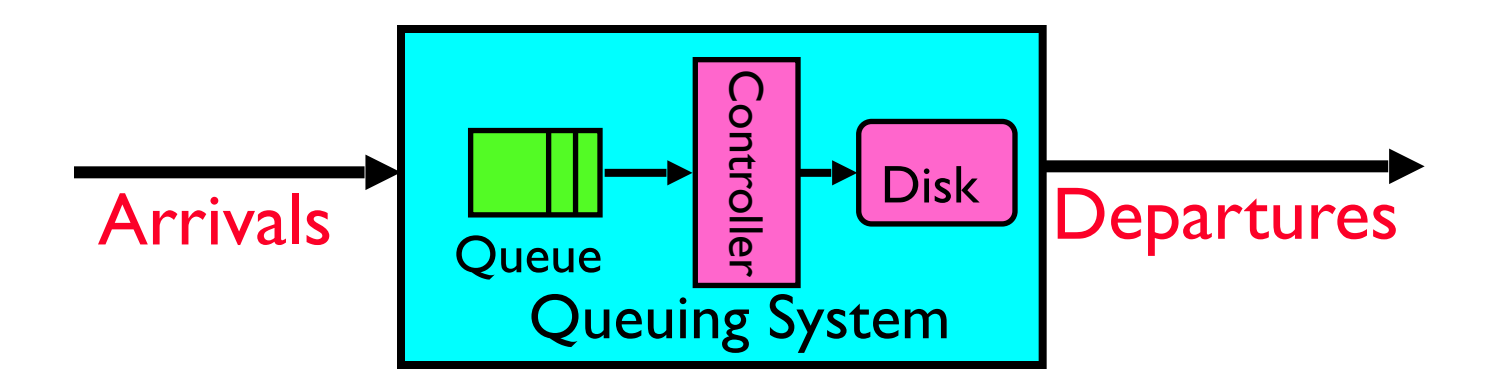

- What about queuing time??
	- Let's apply some queuing theory
	- Queuing Theory applies to long term, steady state behavior ⇒ Arrival rate  $=$  Departure rate
- Arrivals characterized by some probabilistic distribution
- Departures characterized by some probabilistic distribution

### Little's Law

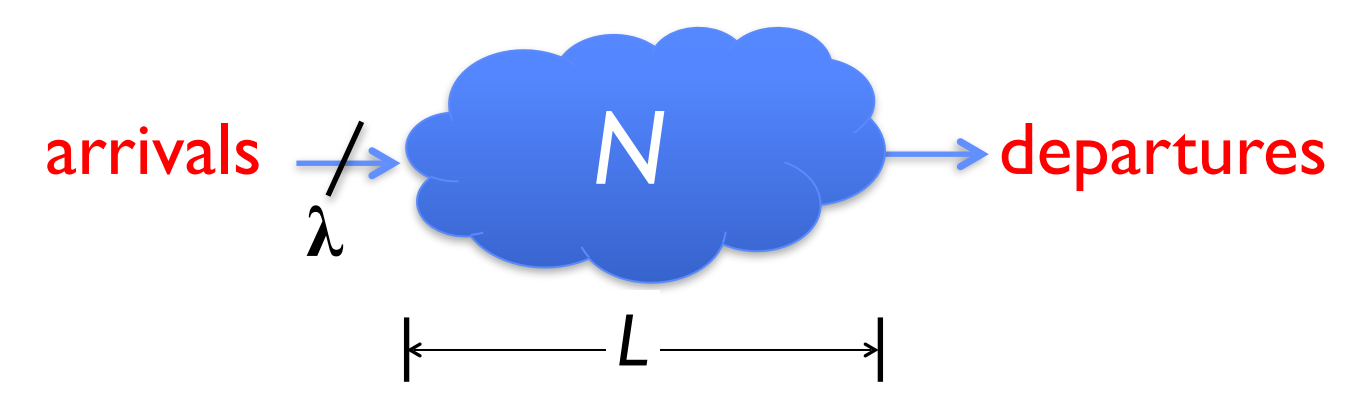

• In any *stable* system

 $-$  Average arrival rate  $=$  Average departure rate

- The average number of jobs/tasks in the system (*N*) is equal to arrival time / throughput (<sup>λ</sup>) times the response time (*L*) *– N (jobs) =* λ *(jobs/s) x L (s)*
- Regardless of structure, bursts of requests, variation in service
	- Instantaneous variations, but it washes out in the average
	- Overall, requests match departures

### Example

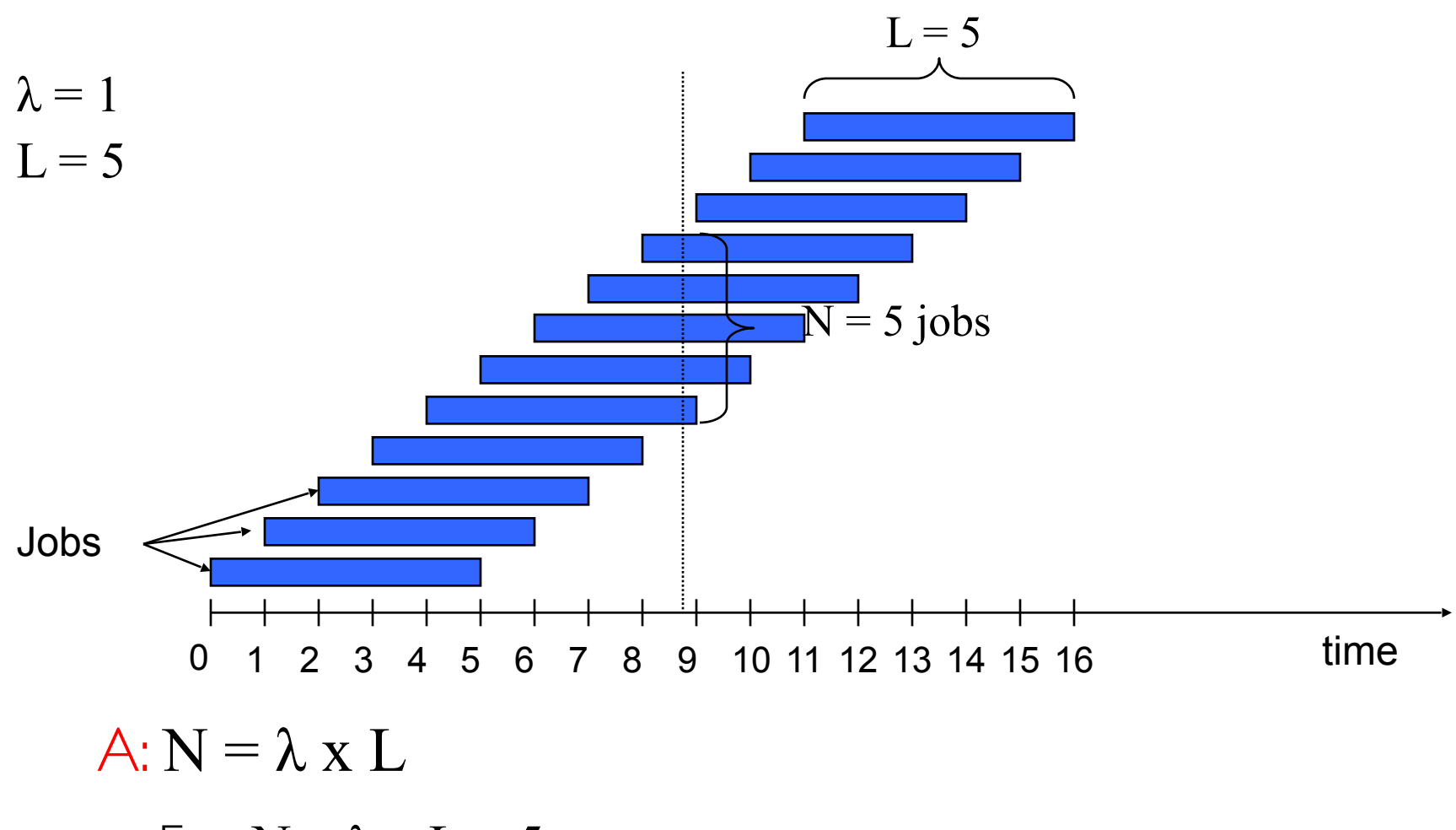

• E.g.,  $N = \lambda x L = 5$ 

#### A/2/20 **Kubiatowicz CS162 ©UCB Spring 2020** 13

### A Little Queuing Theory: Some Results

- Assumptions:
	- System in equilibrium; No limit to the queue
	- Time between successive arrivals is random and memoryless

**Arrival Rate** λ Queue **Commission Server Service Rate**  $\mu$ =1/T<sub>ser</sub>

• Parameters that describe our system:

– λ: mean number of arriving customers/second<br>
– T<sub>ser</sub>: mean time to service a customer ("m|")

- mean time to service a customer ("m1")
- C: squared coefficient of variance =  $\sigma^2/m$ 12

$$
- \mu
$$
: service rate =  $1/T_{ser}$ 

– u: server utilization (0≤u≤1): u = λ/μ = λ × Tser

• Parameters we wish to compute:

$$
= L_q
$$
: Length of queue =  $\lambda \times T_q$  (by Little's law)

• Results:

 $-$  T<sub>a</sub>:

- Memoryless service distribution (C = 1): (an "M/M/l queue");  
\n
$$
\frac{1}{2} \sum_{q=1}^{N} \sum_{s \in R} x \cdot u/(1-u)
$$

– General service distribution (no restrictions), 1 server (an "M/G/1 queue"):  $\gamma_{\text{S}}$  = T<sub>ser</sub>  $\times$  ½(1+C)  $\times$  u/(1 – u)

4/2/20 Kubiatowicz CS162 ©UCB Spring 2020 14

### A Little Queuing Theory: Some Results

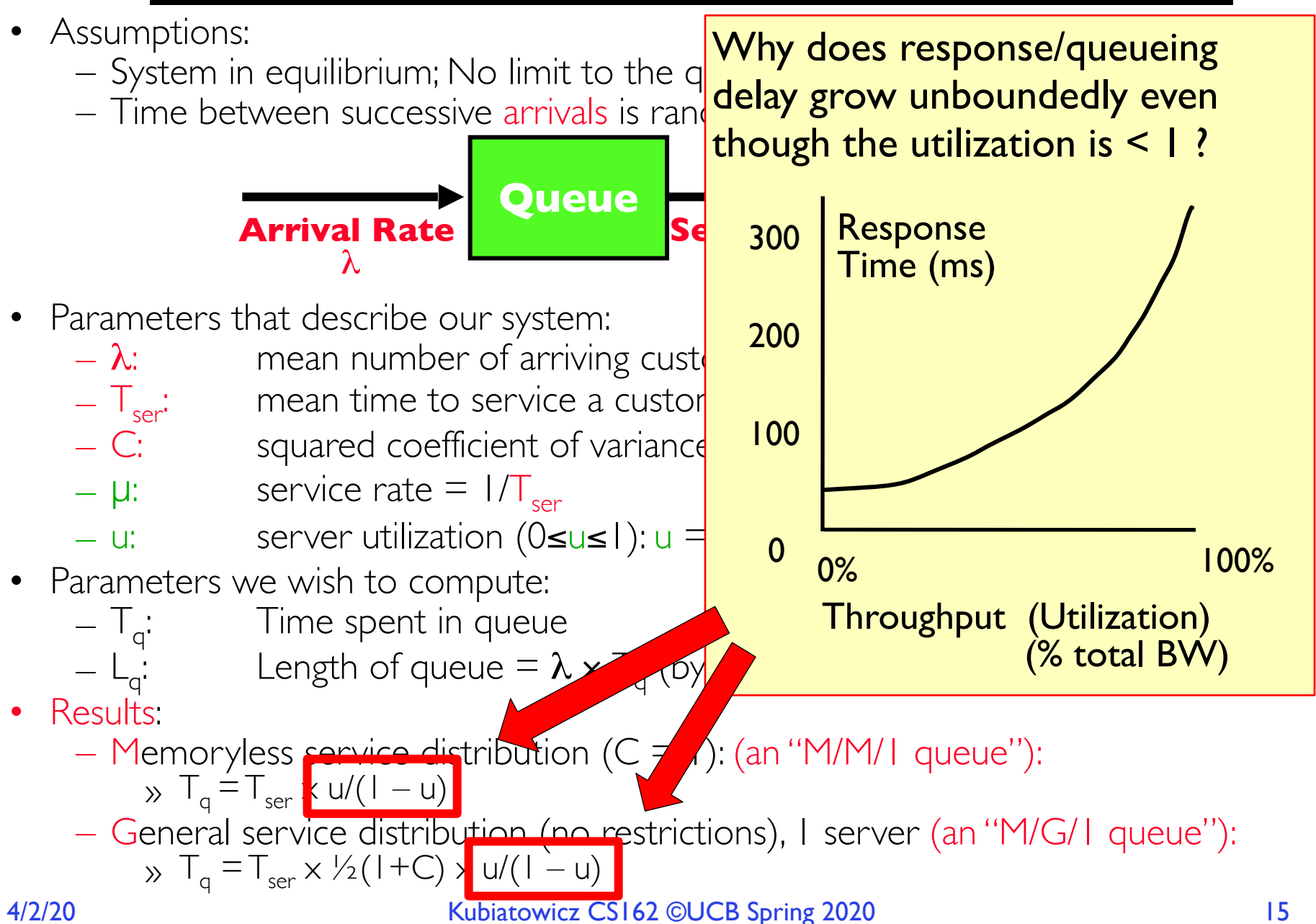

### Why unbounded response time?

- Assume deterministic arrival process and service time
	- $-$  Possible to sustain utilization  $=$  1 with bounded response time!

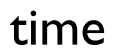

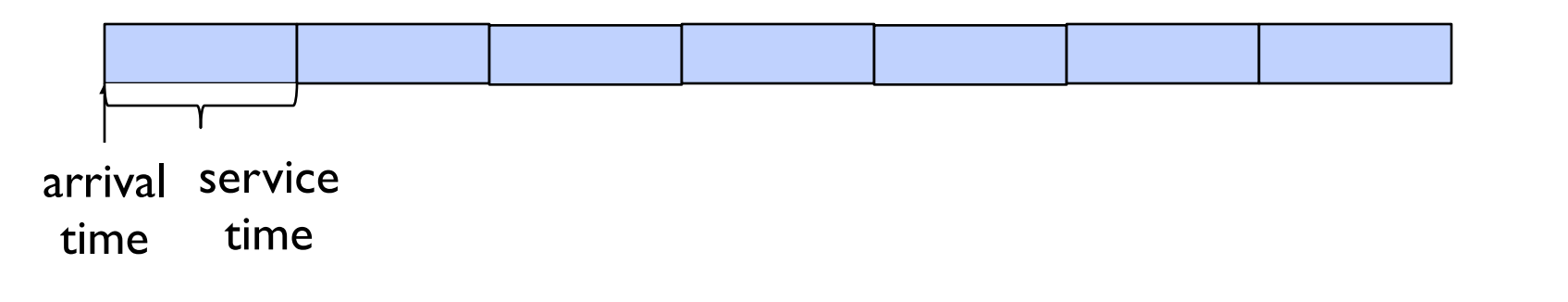

### Why unbounded response time?

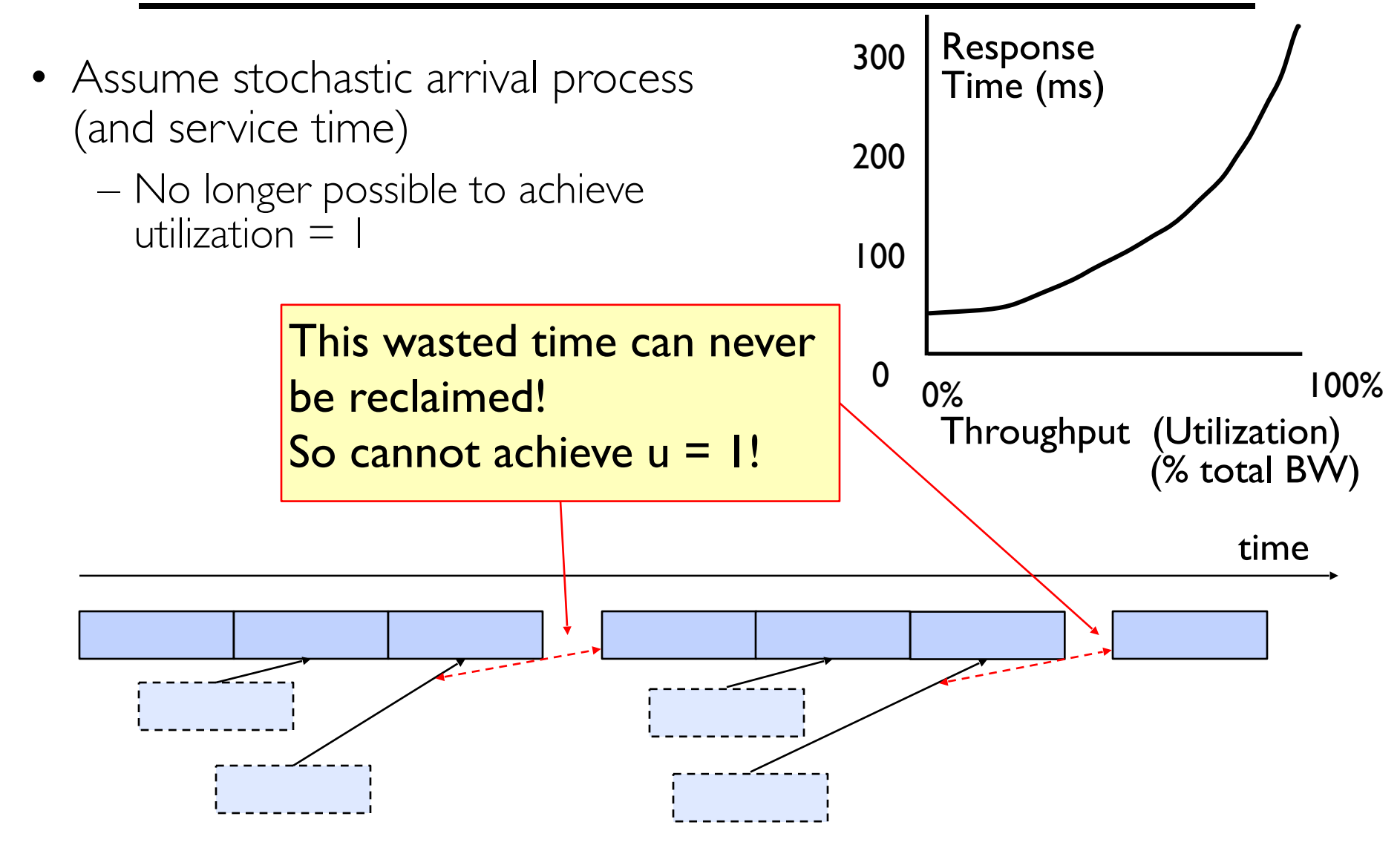

### A Little Queuing Theory: An Example

- -
- Example Usage Statistics:<br>
 User requests  $10 \times 8$ KB disk I/Os per second<br>
 Requests & service exponentially distributed (C=1.0)<br>
 Avg. service = 20 ms (From controller+seek+rot+trans)
	-
- Questions:
	- How utilized is the disk?
		- » Ans: server utilization,  $u = \lambda T_{ser}$
	- What is the average time spent in the queue?
		- $\rightarrow$  Ans:  $\Gamma_{\alpha}$
	- What is the number of requests in the queue?
		- $\rightarrow$  Ans:  $L_{\alpha}$
	- What is the avg response time for disk request? » Ans:  $T_{sys} = T_{q} + T_{ser}$
- Computation:

4/2/20 Kubiatowicz CS162 ©UCB Spring 2020 18  $\lambda$  (avg # arriving customers/s) = 10/s<br>  $T_{\text{ser}}$  (avg time to service customer) = 20  $T_{ser}$  (avg time to service customer) = 20 ms (0.02s)<br>
u (server utilization) =  $\lambda \times T_{ser} = 10/s \times .02s = 0.2$ <br>  $T_q$  (avg time/customer in queue) =  $T_{ser} \times u/(1-u)$ (server utilization) =  $\lambda \times T_{\text{ser}}$  = 10/s  $\times$  .02s = 0.2  $T_q$  (avg time/customer in queue) =  $T_{ser} \times u/(1-u)$  $= 20 \times 0.2 / (1 - 0.2) = 20 \times 0.25 = 5$  ms (0.005s) (avg length of queue) =  $\lambda \times T_a = 10/s \times .005s = 0.05$ (avg time/customer in system)  $=T_a + T_{ser}= 25$  ms

### Queuing Theory Resources

- Resources page contains Queueing Theory Resources (under Readings):
	- Scanned pages from Patterson and Hennessy book that gives further discussion and simple proof for general equation: [https://](https://cs162.eecs.berkeley.edu/static/readings/patterson_queue.pdf) [cs162.eecs.berkeley.edu/static/readings/patterson\\_queue.pdf](https://cs162.eecs.berkeley.edu/static/readings/patterson_queue.pdf)
	- A complete website full of resources: [http://web2.uwindsor.ca/math/hlynka/](http://web2.uwindsor.ca/math/hlynka/qonline.html) [qonline.html](http://web2.uwindsor.ca/math/hlynka/qonline.html)

### Optimize I/O Performance

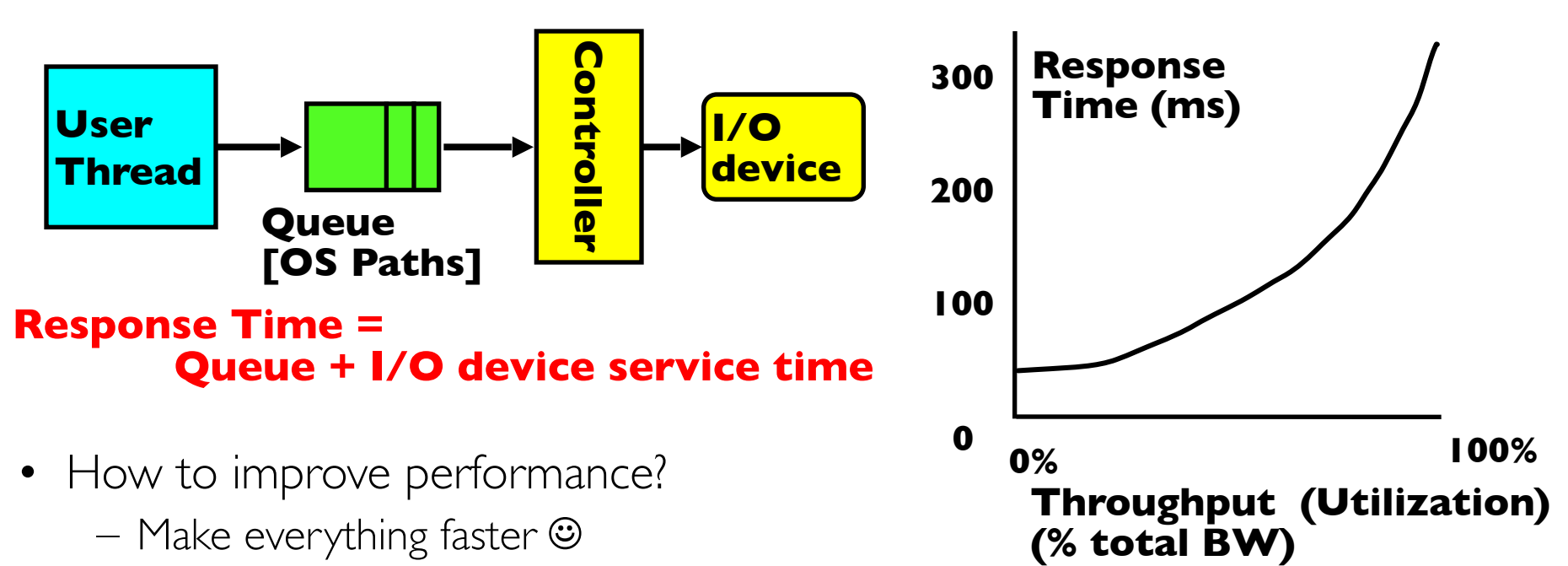

- More Decoupled (Parallelism) systems
	- » multiple independent buses or controllers
- Optimize the bottleneck to increase service rate
	- » Use the queue to optimize the service
- Do other useful work while waiting
- Queues absorb bursts and smooth the flow
- Admissions control (finite queues)
	- Limits delays, but may introduce unfairness and livelock

### I/O Scheduling Discussion

- What happens when two processes are accessing storage in different regions of the disk ?
- What can the driver do?
- How can buffering help?
- What about non-blocking I/O?
- Or threads with blocking I/O?
- What limits how much reordering the OS can do?

### When is Disk Performance Highest?

- When there are big sequential reads, or
- When there is so much work to do that they can be piggy backed (reordering queues—one moment)
- OK to be inefficient when things are mostly idle
- Bursts are both a threat and an opportunity
- <your idea for optimization goes here>
	- Waste space for speed?

# Disk Scheduling (1/2)

• Disk can do only one request at a time; What order do you choose to do queued requests?

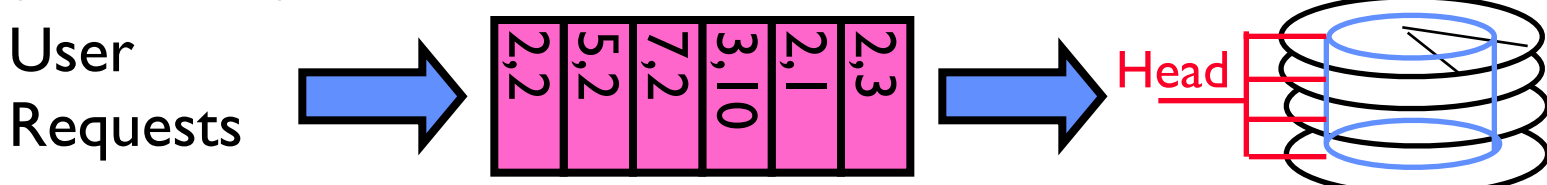

- FIFO Order
	- Fair among requesters, but order of arrival may be to random spots on the disk  $\Rightarrow$  Very long seeks
- SSTF: Shortest seek time first
	- Pick the request that's closest on the disk
- Although called SSTF, today must include rotational delay in calculation, since rotation can be as long as seek User<br>
Requests<br>
D Order<br>
Fair among requesters<br>
to random spots on th<br>
F: Shortest seek time<br>
Pick the request that's<br>
Although called SSTF, the<br>
rotational delay in calc<br>
rotation can be as long<br>
Con: SSTF good at rec<br>
ma
	- Con: SSTF good at reducing seeks, but

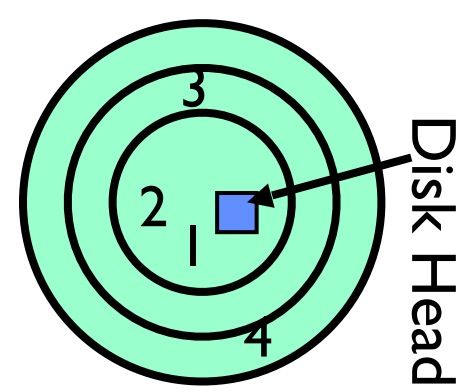

### Disk Scheduling (2/2)

• Disk can do only one request at a time; What order do you choose to do queued requests?

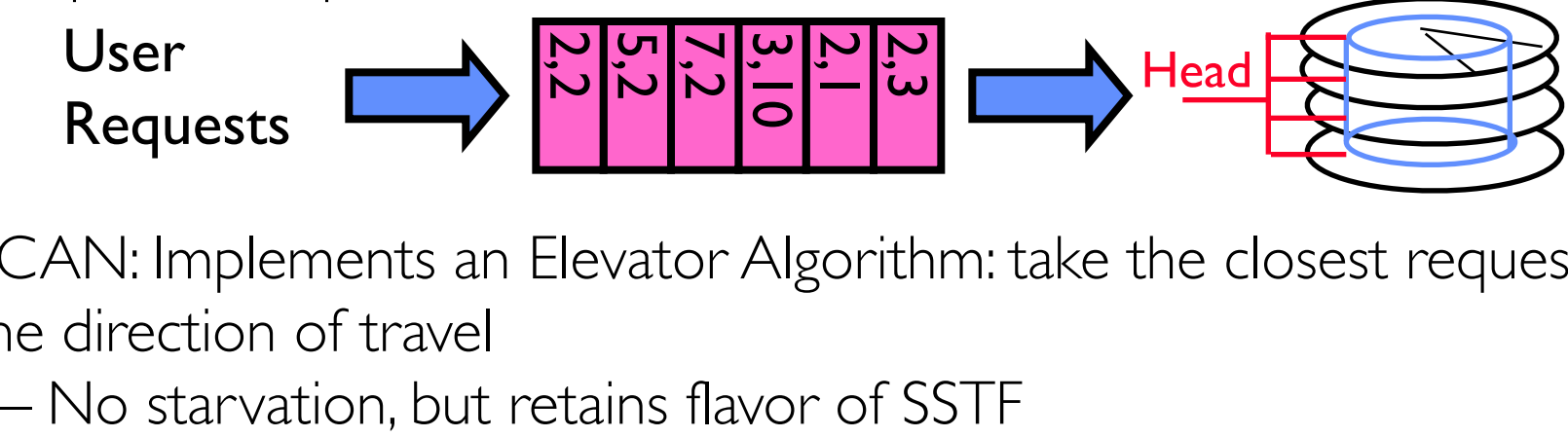

- SCAN: Implements an Elevator Algorithm: take the closest request in the direction of travel
	-

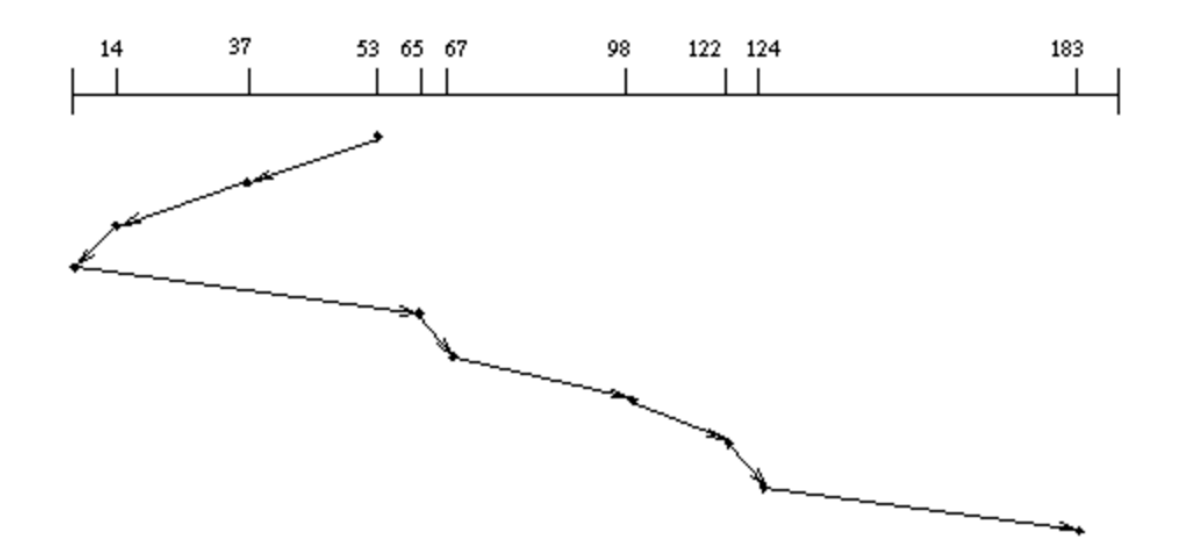

### Disk Scheduling (2/2)

• Disk can do only one request at a time; What order do you choose to do queued requests?

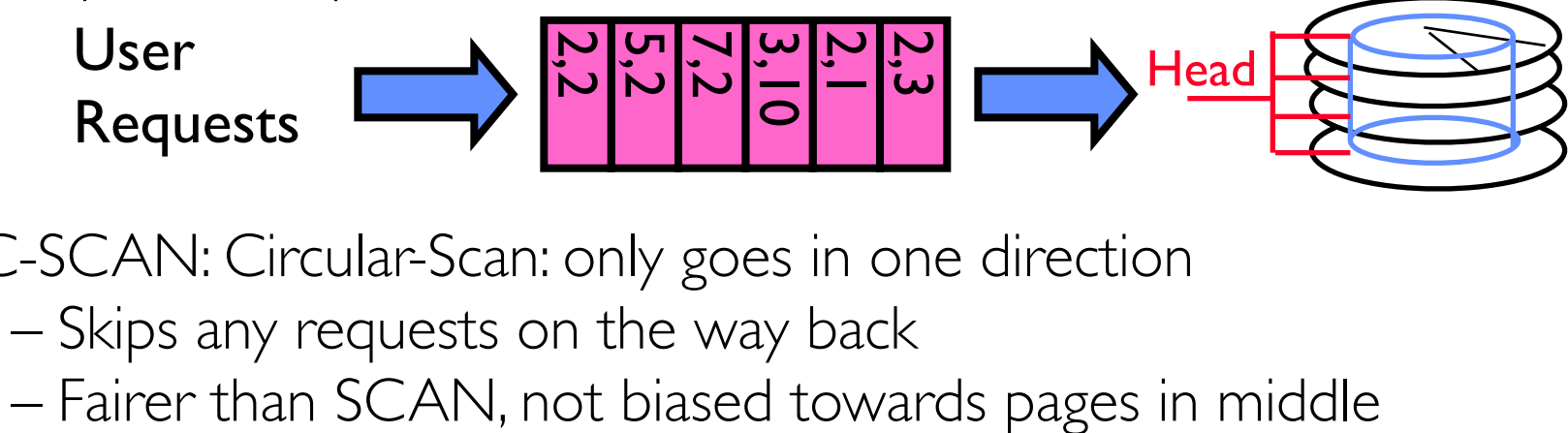

- C-SCAN: Circular-Scan: only goes in one direction
	- Skips any requests on the way back
	-

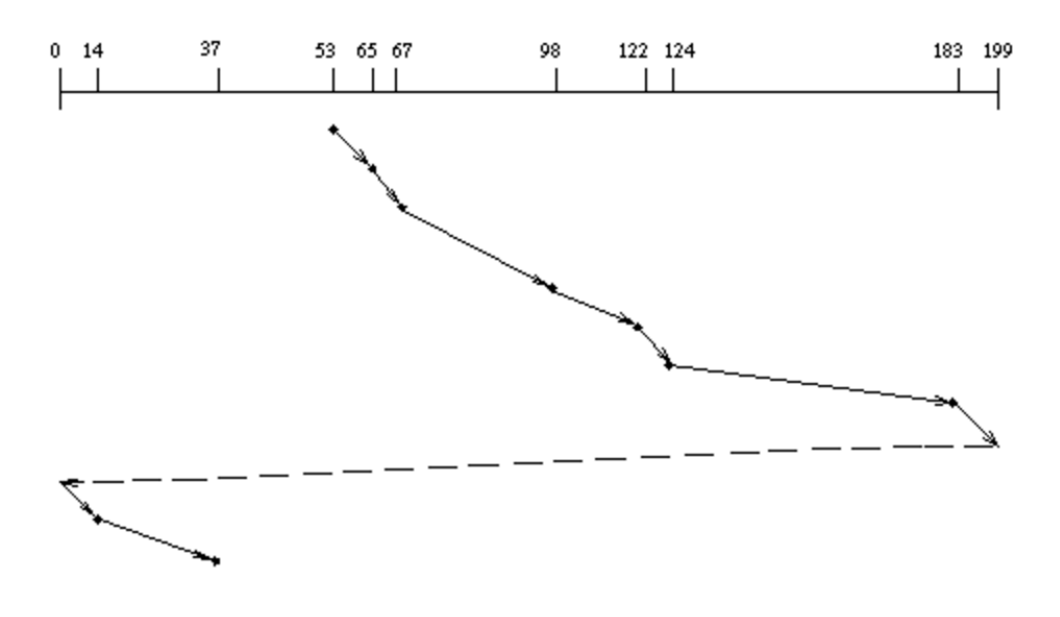

### Recall: How do we Hide I/O Latency?

- Blocking Interface: "Wait"
	- When request data (*e.g.,* read() system call), put process to sleep until data is ready
	- When write data (*e.g.,* write() system call), put process to sleep until device is ready for data
- Non-blocking Interface: "Don't Wait"
	- Returns quickly from read or write request with count of bytes successfully transferred to kernel
	- Read may return nothing, write may write nothing
- Asynchronous Interface: "Tell Me Later"
	- When requesting data, take pointer to user's buffer, return immediately; later kernel fills buffer and notifies user
	- When sending data, take pointer to user's buffer, return immediately; later kernel takes data and notifies user

### From Storage to File Systems

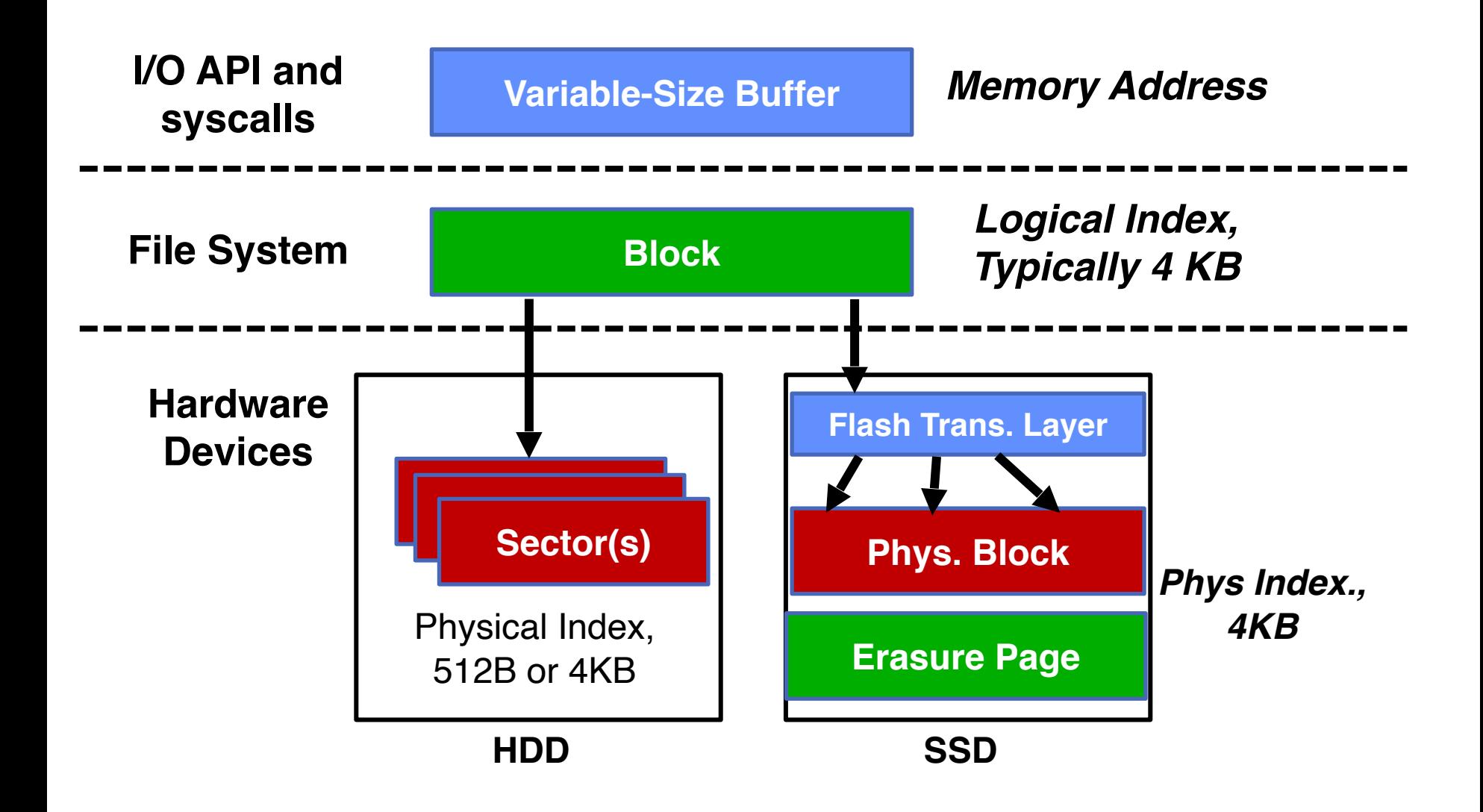

#### 4/2/20 Kubiatowicz CS162 ©UCB Spring 2020 27

### I/O & Storage Layers

### *Operations, Entities and Interface*

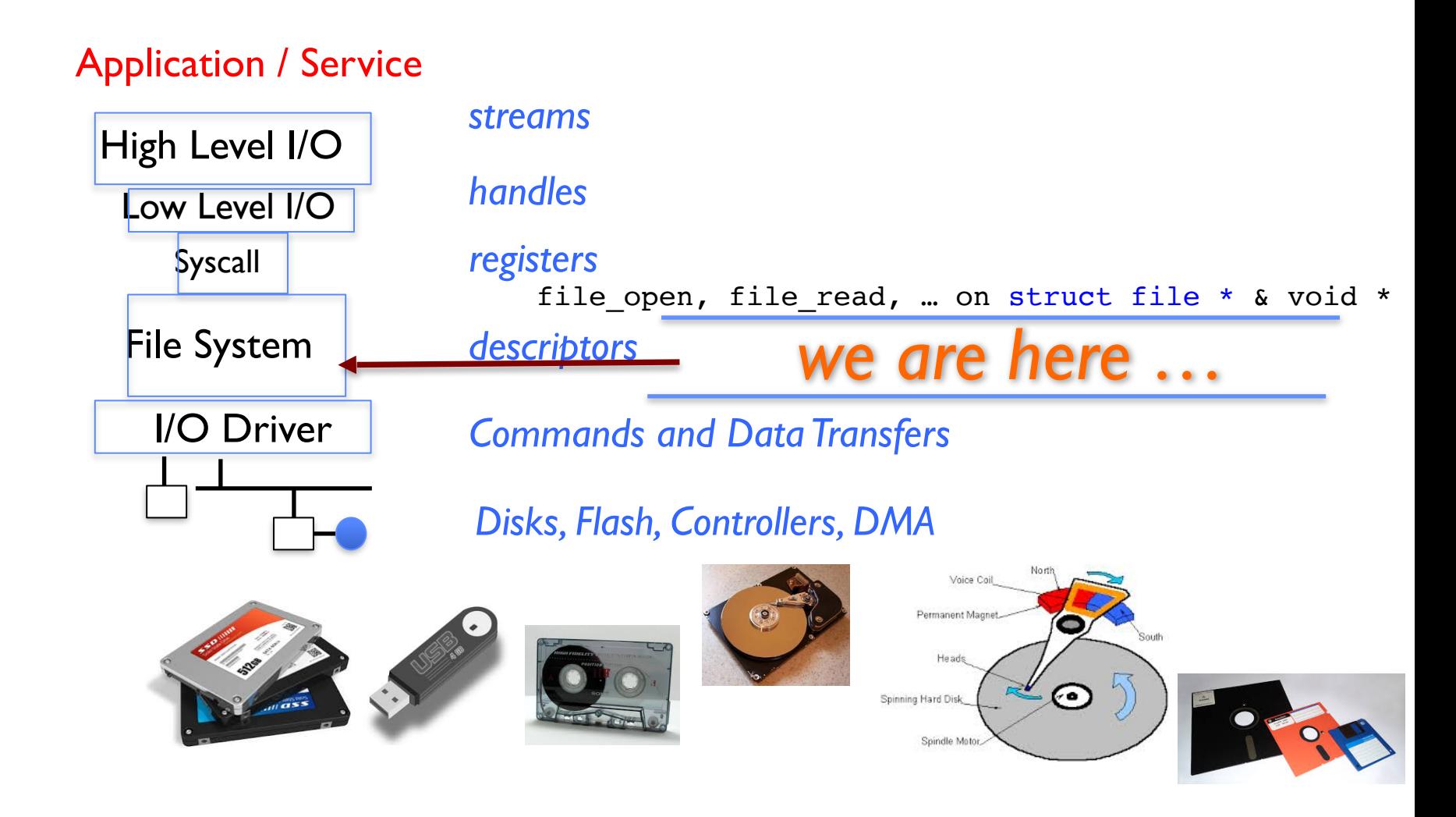

#### 4/2/20 Kubiatowicz CS162 ©UCB Spring 2020 28

### Recall: C Low level I/O

• Operations on File Descriptors – as OS object representing the state of a file

– User has a "handle" on the descriptor

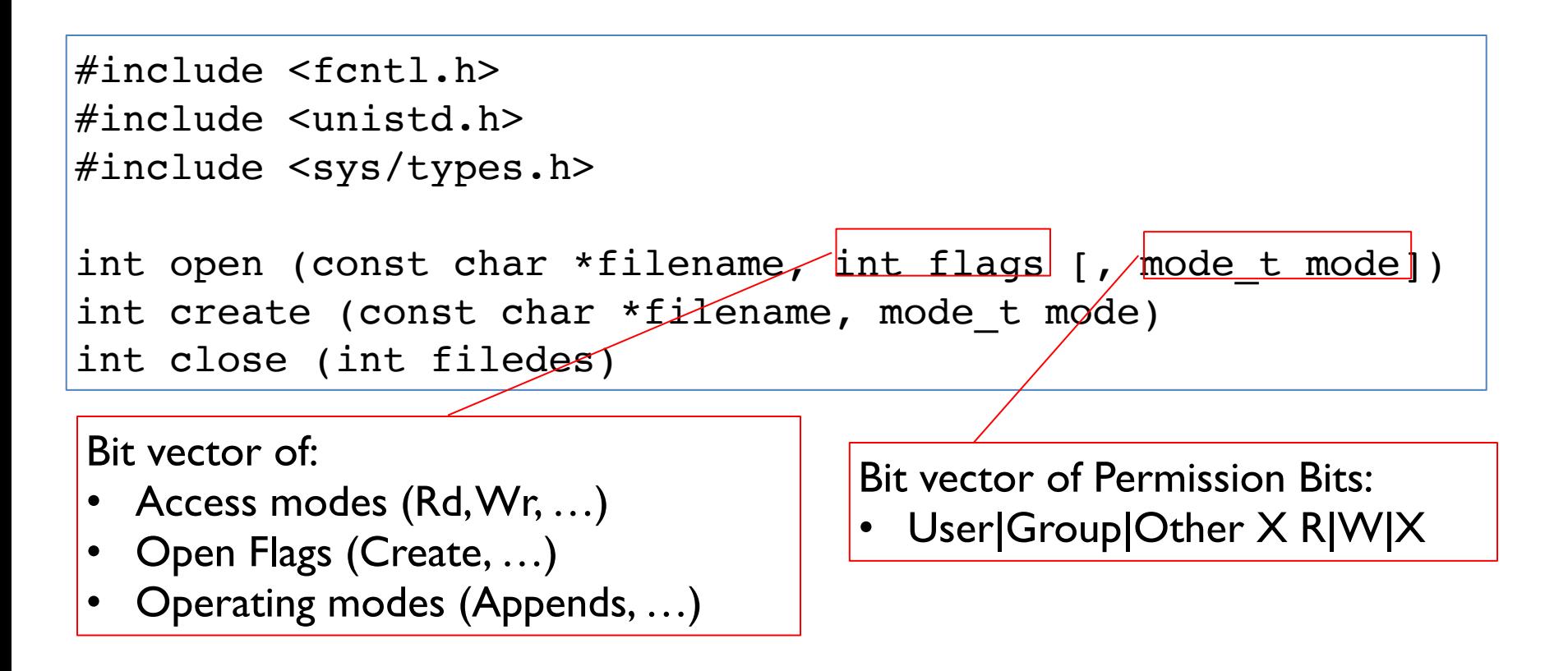

[http://www.gnu.org/software/libc/manual/html\\_node/Opening-and-Closing-Files.html](http://www.gnu.org/software/libc/manual/html_node/Opening-and-Closing-Files.html)

### Recall: C Low Level Operations

```
ssize t read (int filedes, void *buffer, size t maxsize)
 - returns bytes read, 0 \Rightarrow EOF, -1 \Rightarrow error
ssize t write (int filedes, const void *buffer, size t size)
  - returns bytes written 
off t lseek (int filedes, off t offset, int whence)
  - set the file offset 
    * if whence == SEEK_SET: set file offset to "offset" 
   * if whence == SEEK CRT: set file offset to crt location +
"offset" 
   * if whence == SEEK END: set file offset to file size + "offse
int fsync (int fildes)
 – wait for i/o of filedes to finish and commit to disk 
void sync (void) – wait for ALL to finish and commit to disk
```
• When write returns, data is on its way to disk and can be read, but it may not actually be permanent!

### Building a File System

- File System: Layer of OS that transforms block interface of disks (or other block devices) into Files, Directories, etc.
- File System Components
	- Naming: Interface to find files by name, not by blocks
	- Disk Management: collecting disk blocks into files
	- **Protection**: Layers to keep data secure
	- Reliability/Durability: Keeping of files durable despite crashes, media failures, attacks, etc.

### Recall: User vs. System View of a File

- User's view:
	- Durable Data Structures
- System's view (system call interface):
	- Collection of Bytes (UNIX)
	- Doesn't matter to system what kind of data structures you want to store on disk!
- System's view (inside OS):
	- Collection of blocks (a block is a logical transfer unit, while a sector is the physical transfer unit)
	- Block size ≥ sector size; in UNIX, block size is 4KB

### Translating from User to Systems View

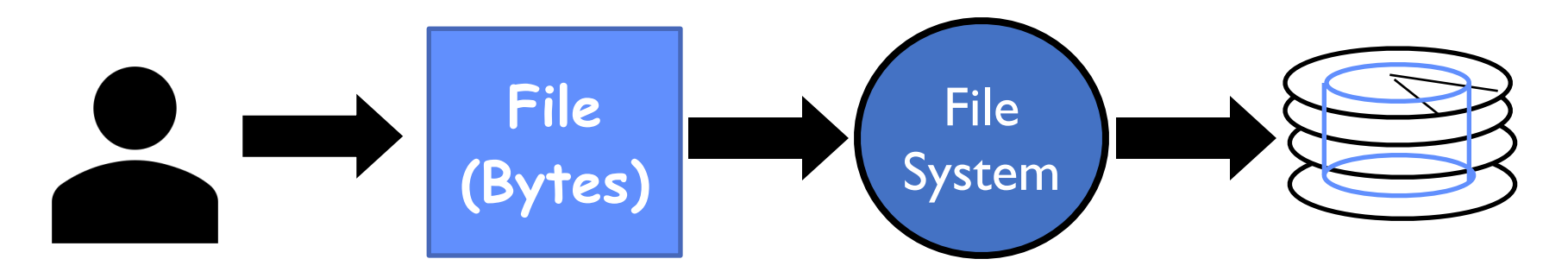

- What happens if user says: "give me bytes 2 12?"
	- Fetch block corresponding to those bytes
	- Return just the correct portion of the block
- What about writing bytes  $2 12$ ?
	- Fetch block, modify relevant portion, write out block
- Everything *inside* file system in terms of whole-size blocks
	- Actual disk I/O happens in blocks
	- read/write smaller than block size needs to translate and buffer

### Disk Management Policies

- Basic entities on a disk:
	- File: user-visible group of blocks arranged sequentially in logical space
	- Directory: user-visible index mapping names to files
- Access disk as linear array of sectors. Two Options:
	- Identify sectors as vectors [cylinder, surface, sector], sort in cylindermajor order, not used anymore
	- Logical Block Addressing (LBA): Every sector has integer address from zero up to max number of sectors
	- Controller translates from address ⇒ physical position
		- » First case: OS/BIOS must deal with bad sectors
		- » Second case: hardware shields OS from structure of disk

### What does the file system need?

- Track free disk blocks
	- Need to know where to put newly written data
- Track which blocks contain data for which files
	- Need to know where to read a file from
- Track files in a directory
	- Find list of file's blocks given its name
- Where do we maintain all of this?
	- Somewhere on disk

### Data Structures on Disk

- Different than data structures in memory
- Access a block at a time
	- Can't efficiently read/write a single word
	- Have to read/write full block containing it
	- Ideally want sequential access patterns
- Durability
	- Ideally, file system is in meaningful state upon shutdown
	- This obviously isn't always the case…

# Designing a File System …

- What factors are critical to the design choices?
- Durable data store  $\Rightarrow$  it's all on disk
- (Hard) Disks Performance !!!
	- Maximize sequential access, minimize seeks
- Open before Read/Write
	- Can perform protection checks and look up where the actual file resource are, in advance
- Size is determined as they are used !!!
	- Can write to expand the file
	- Start small and grow, need to make room
- Organized into directories
	- What data structure (on disk) for that?
- Need to allocate / free blocks
	- Such that access remains efficient

### Components of a File System

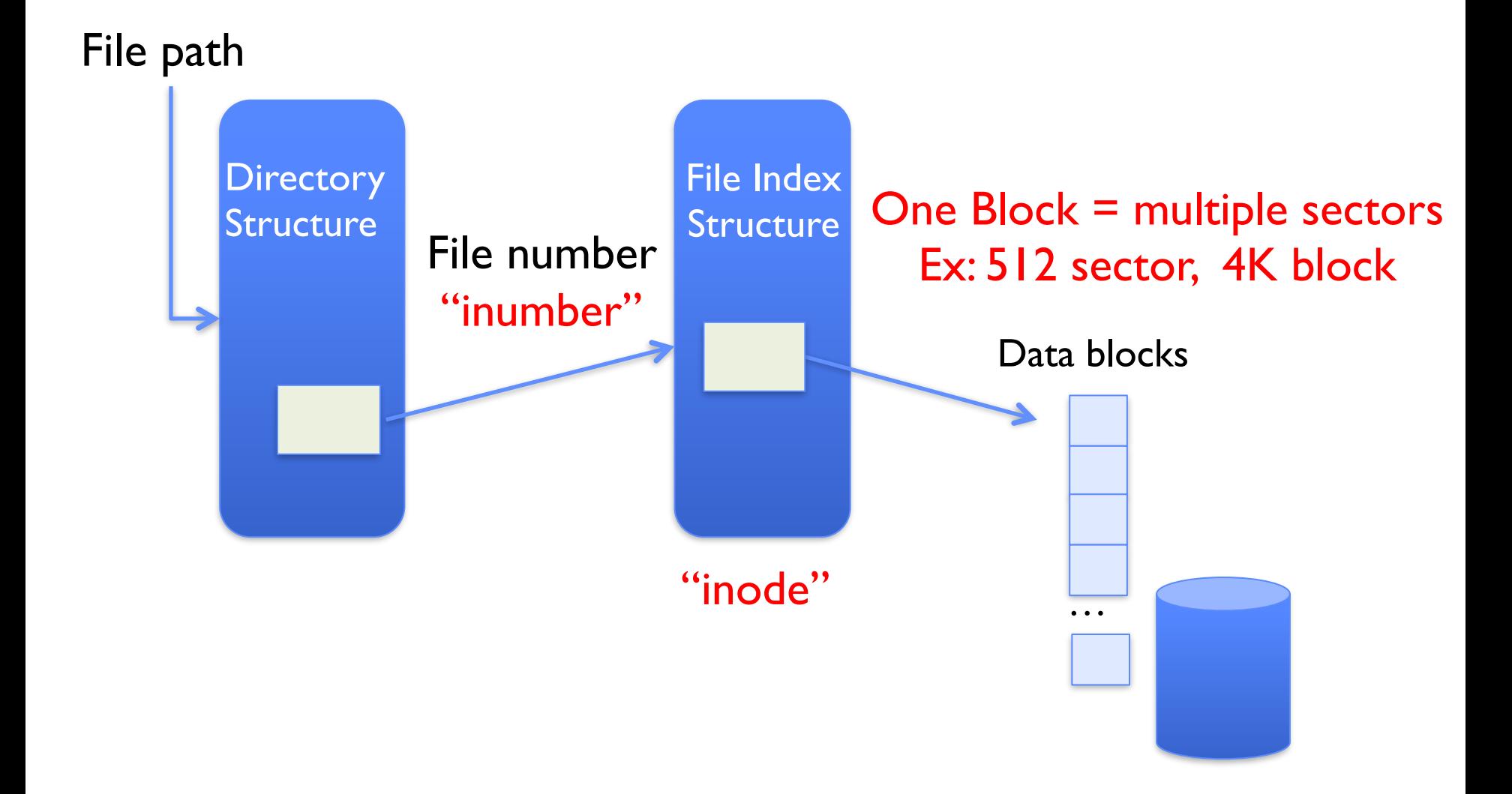

#### 4/2/20 Kubiatowicz CS162 ©UCB Spring 2020 38

### Components of a file system

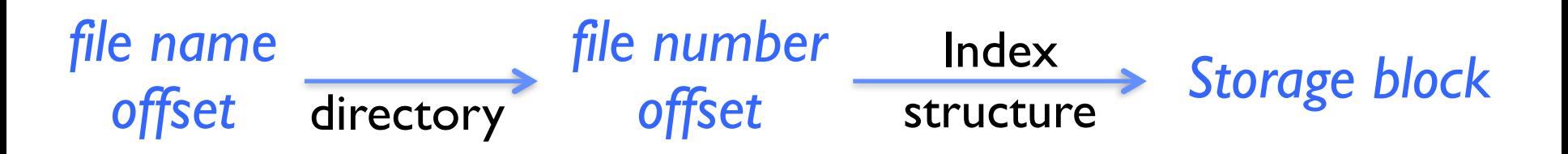

- Open performs *Name Resolution* 
	- Translates pathname into a "file number"
		- » Used as an "index" to locate the blocks
	- Creates a file descriptor in PCB within kernel
	- Returns a "handle" (another integer) to user process
- Read, Write, Seek, and Sync operate on handle – Mapped to file descriptor and to blocks

### **Directories**

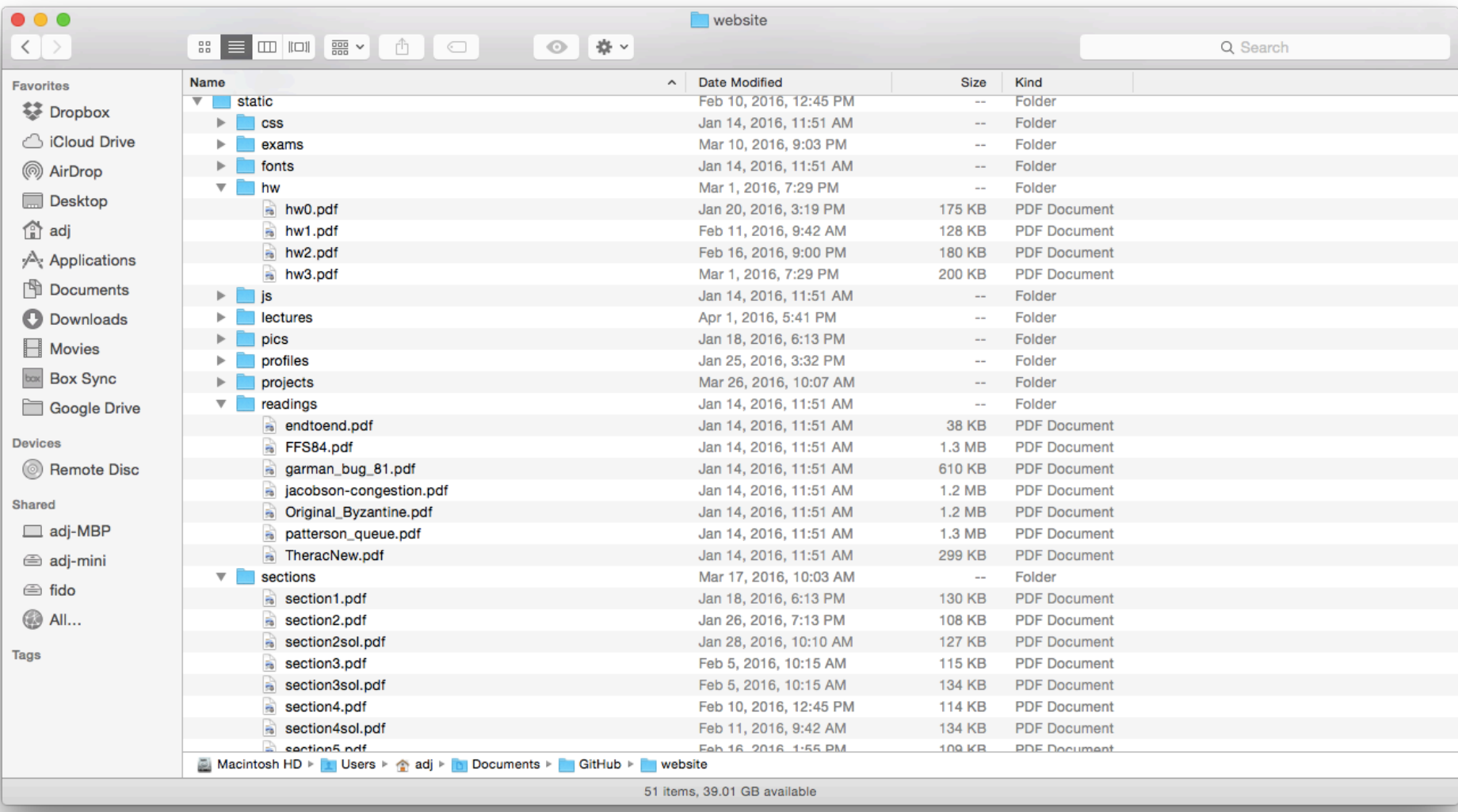

### 4/2/20 Kubiatowicz CS162 ©UCB Spring 2020 40

### **Directory**

- Basically a hierarchical structure
- Each directory entry is a collection of
	- Files
	- Directories
		- » A link to another entries
- Each has a name and attributes – Files have data
- Links (hard links) make it a DAG, not just a tree – Softlinks (aliases) are another name for an entry

### File

- Named permanent storage
- Contains
	- Data
		- » Blocks on disk somewhere
	- Metadata (Attributes)
		- » Owner, size, last opened, …
		- » Access rights
			- $\cdot$  R, W,  $\times$
			- •Owner, Group, Other (in Unix systems)
			- •Access control list in Windows system

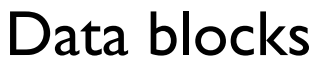

…

### In-Memory File System Structures

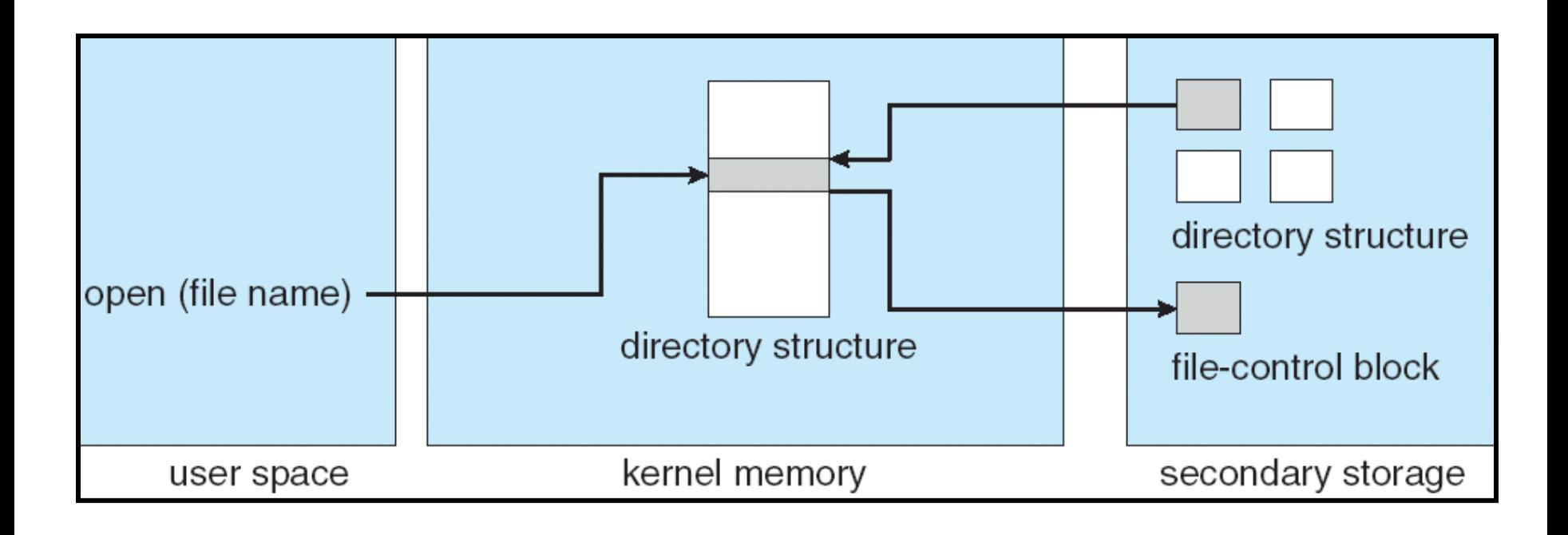

- Open system call:
	- Resolves file name, finds file control block (inode)
	- Makes entries in per-process and system-wide tables
	- Returns index (called "file handle") in open-file table

### In-Memory File System Structures

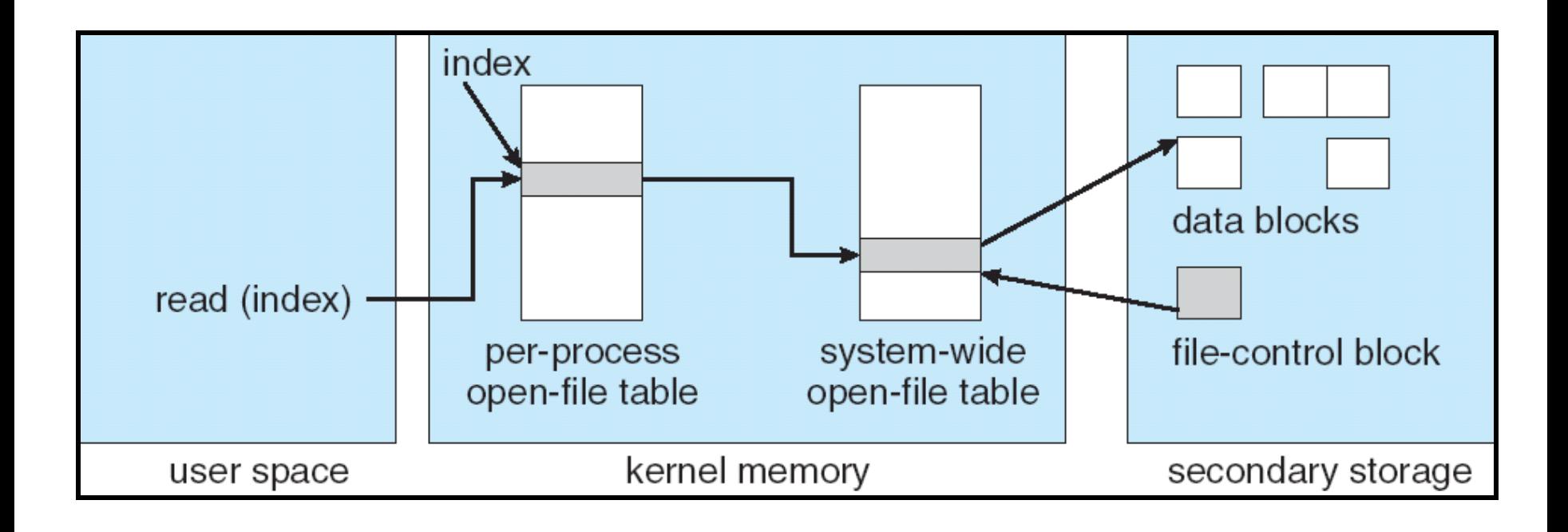

- Read/write system calls:
	- –Use file handle to locate inode
	- Perform appropriate reads or writes

# Our first filesystem: FAT (File Allocation Table)

• The most commonly used filesystem in the world!

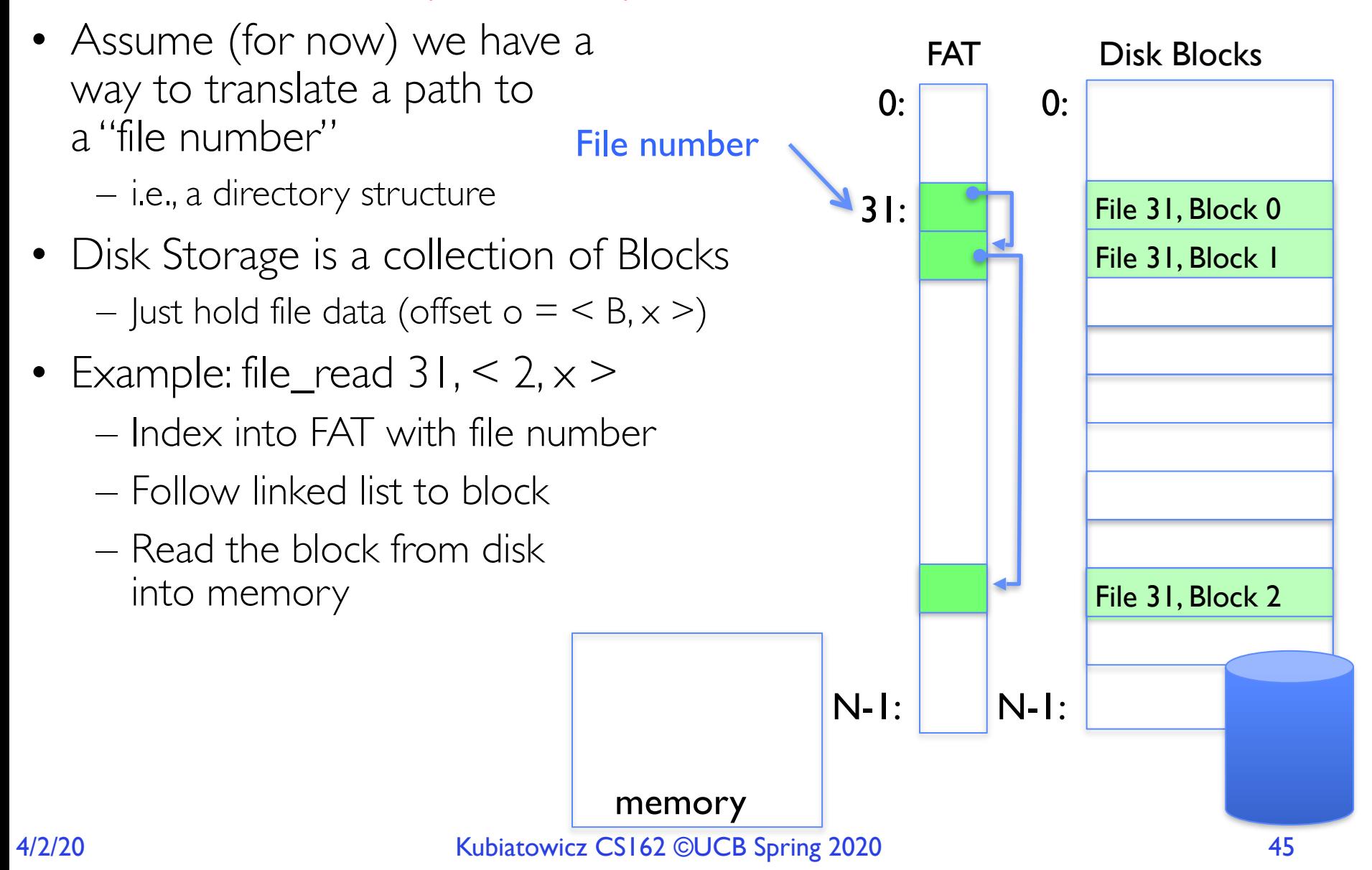

# FAT Properties

- File is collection of disk blocks
- FAT is linked list 1-1 with blocks
- File Number is index of root of block list for the file File number
- File offset ( $o = \langle B, \times \rangle$ )
- Follow list to get block #
- Unused blocks  $\Leftrightarrow$  Marked free (no ordering, must scan to find)

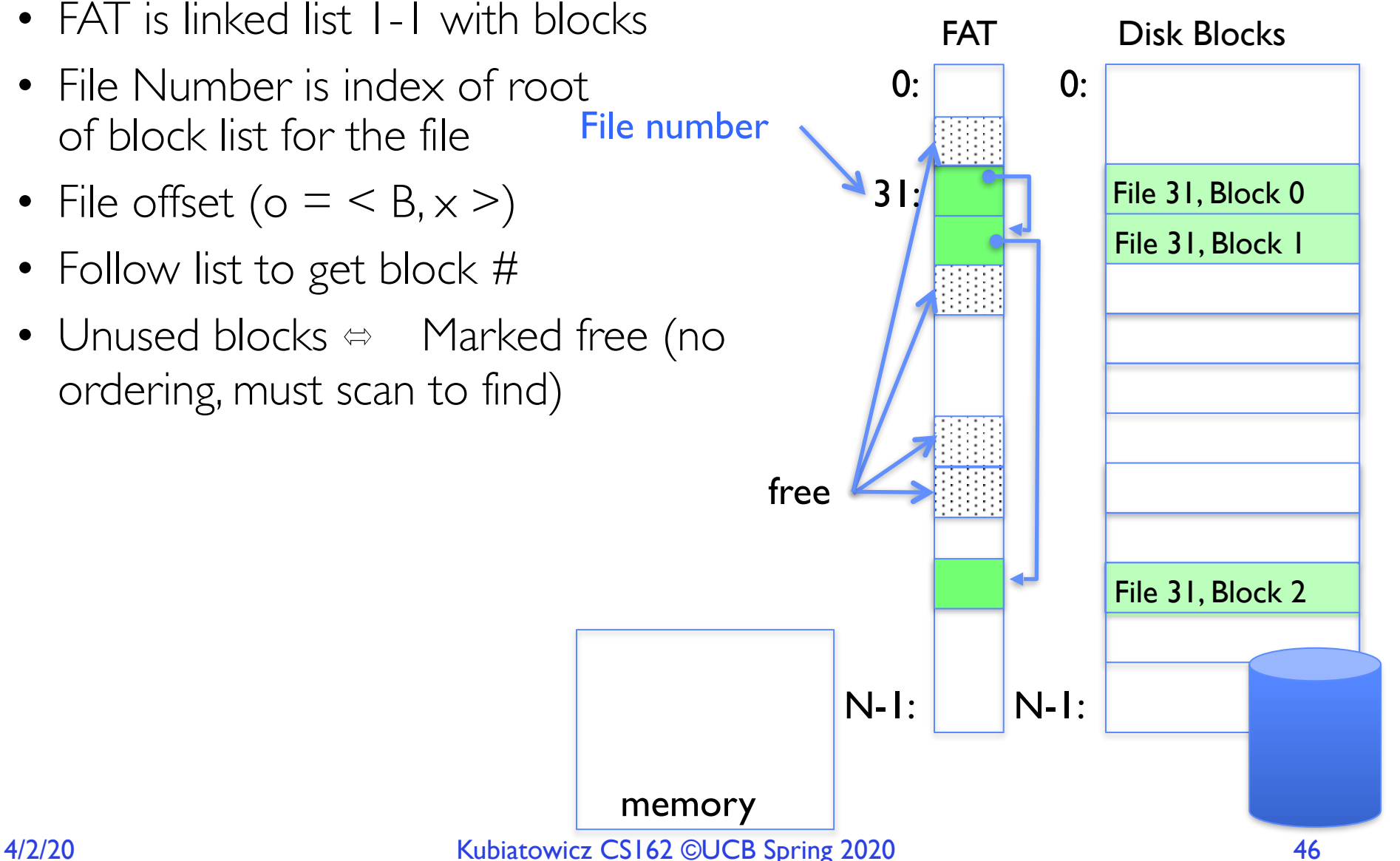

# FAT Properties

- File is collection of disk blocks
- FAT is linked list 1-1 with blocks
- File Number is index of root of block list for the file File number
- File offset ( $o = \langle B, \times \rangle$ )
- Follow list to get block #
- Unused blocks  $\Leftrightarrow$  Marked free (no ordering, must scan to find)
- Ex: file\_write( $31, < 3, y >$ )
	- Grab free block
	- Linking them into file

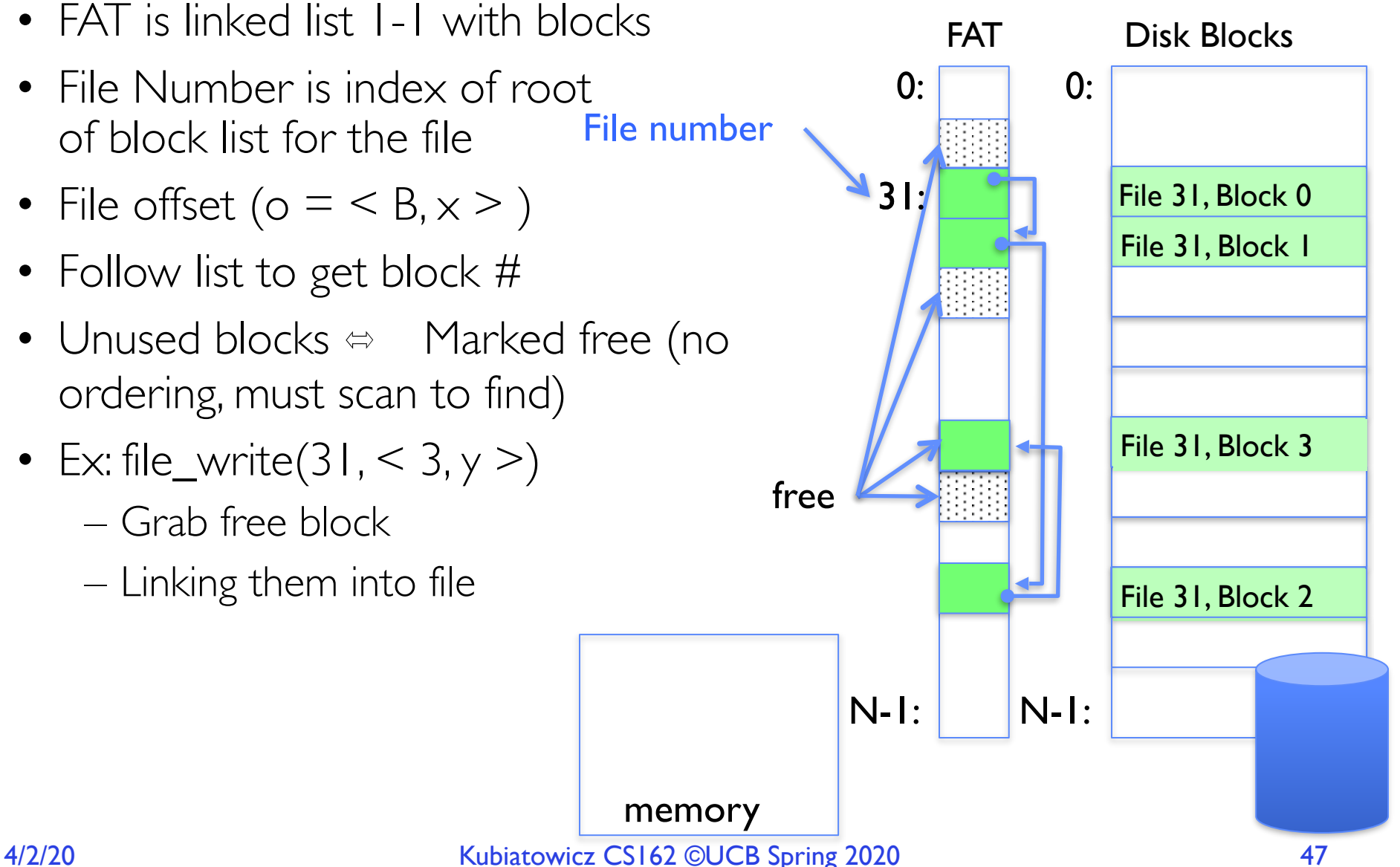

# FAT Properties

- File is collection of disk blocks
- FAT is linked list 1-1 with blocks
- File Number is index of root of block list for the file File 1 number
- Grow file by allocating free blocks and linking them in
- Ex: Create file, write, write

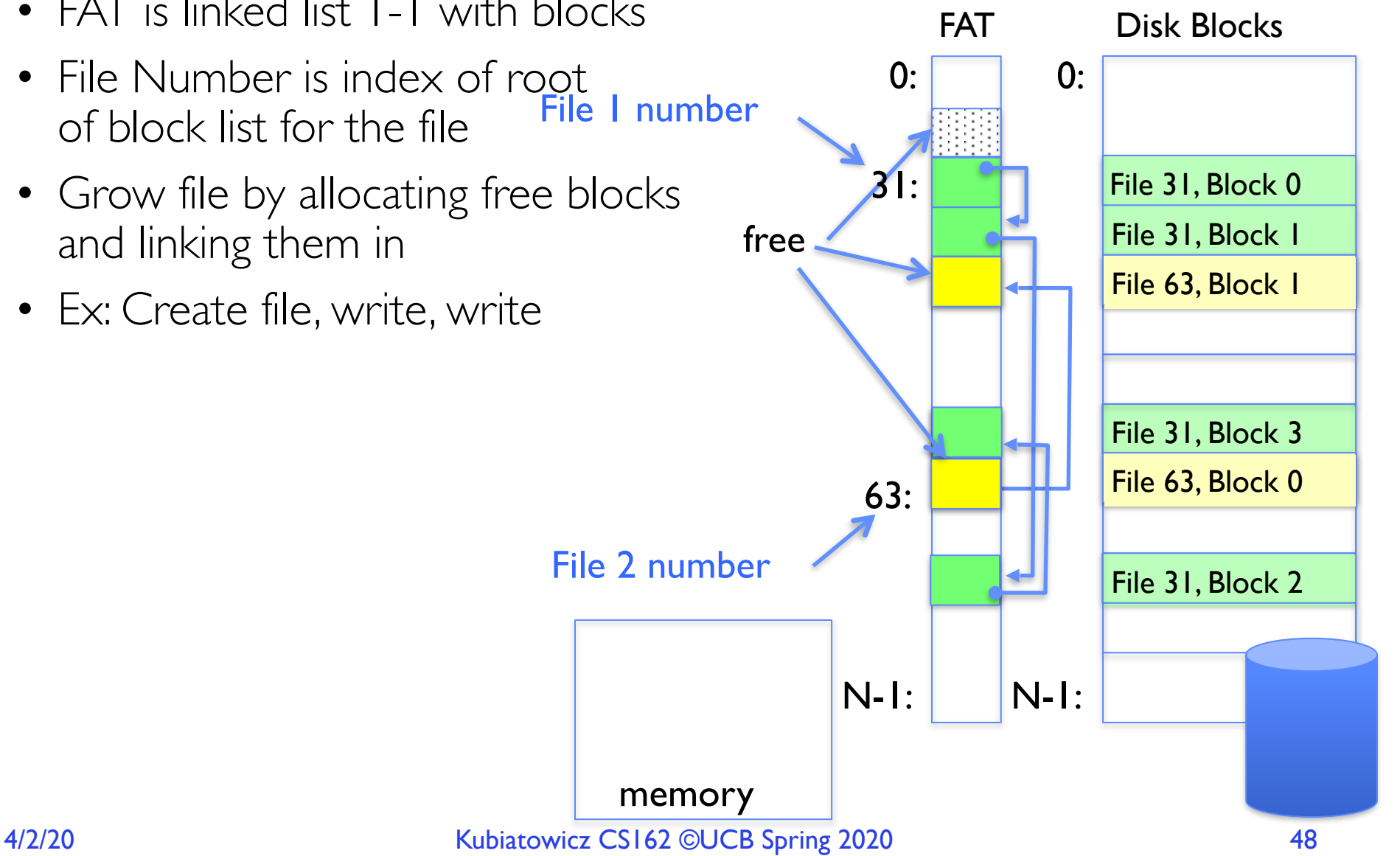

### FAT Assessment

- *• FAT32 (32 instead of 12 bits) used in Windows, USB drives, SD cards, …* FAT Disk Blocks
- Where is FAT stored? – On Disk, on boot cache in memory, second (backup) copy on disk File 1 number
- What happens when you format a disk? – Zero the blocks, Mark FAT entries "free"
- What happens when you quick format a disk?
	- Mark all entries in FAT as free

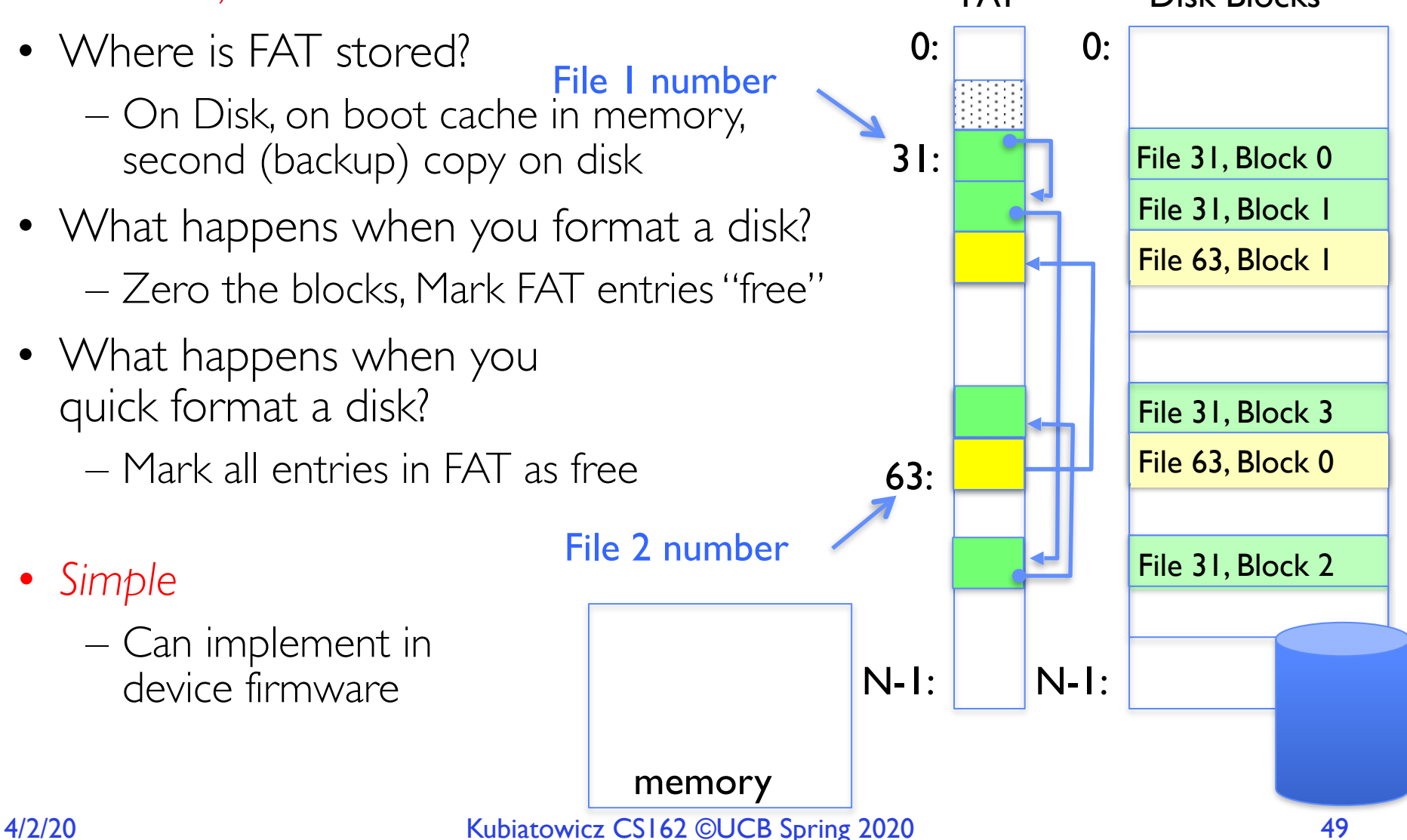

- *• Simple* 
	- Can implement in device firmware

FAT Assessment – Issues

- Time to find block (large files) ??
- Block layout for file ???
- Sequential Access ???
- Random Access ???
- Fragmentation ??? – MSDOS defrag tool
- Small files ???
- Big files ???

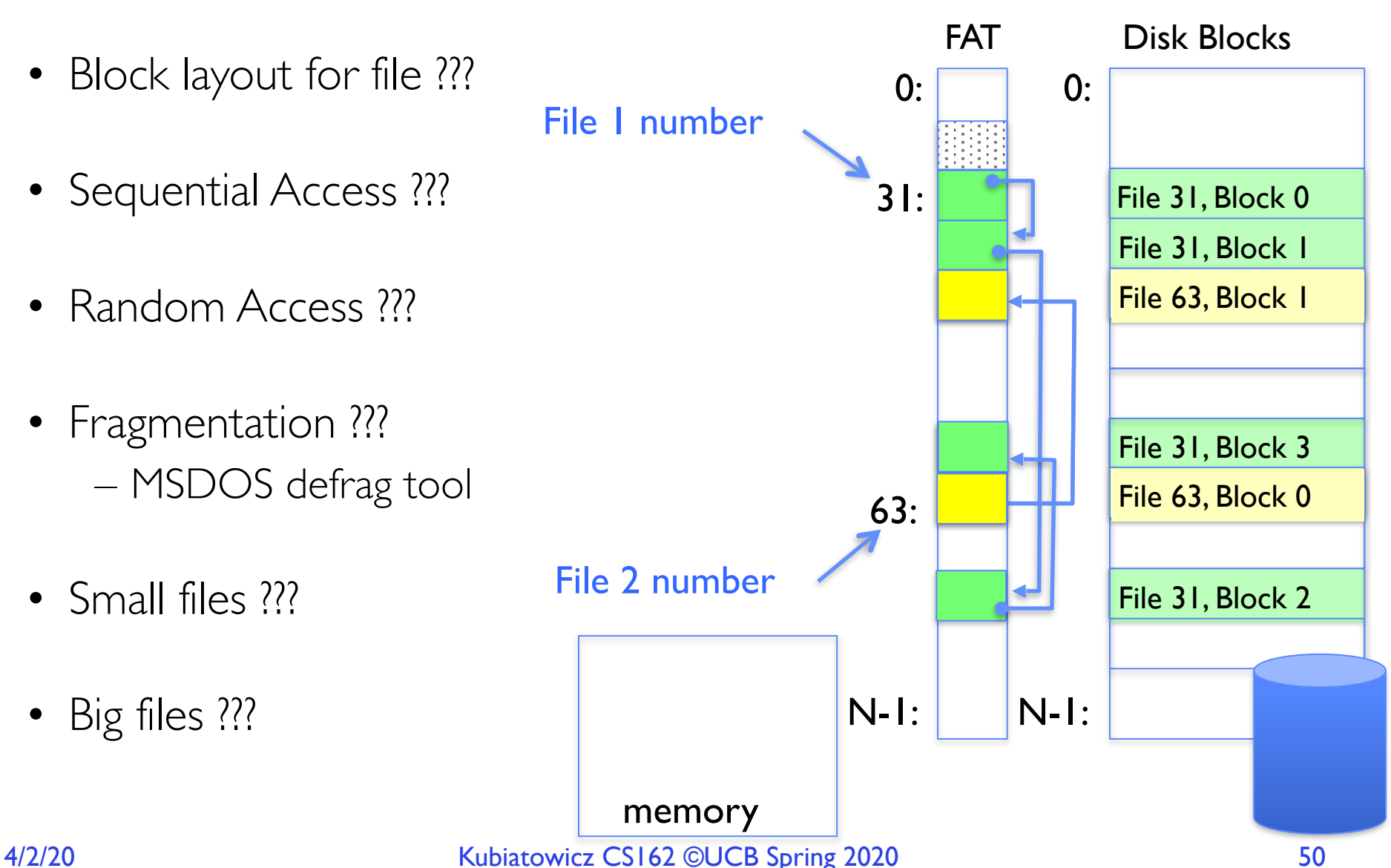

### What about the Directory?

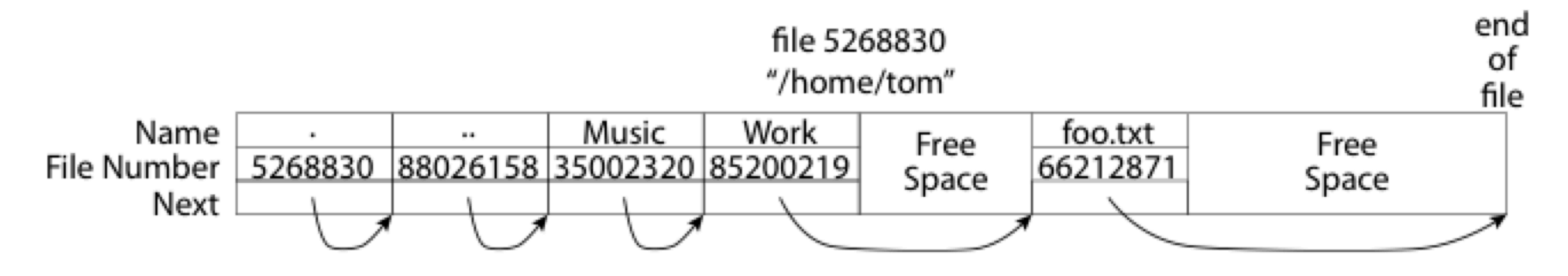

- Essentially a file containing <file\_name: file\_number> mappings
- Free space for new entries
- In FAT: file attributes are kept in directory (!!!)
- Each directory a linked list of entries
- Where do you find root directory ("/")?

### Directory Structure (cont'd)

- How many disk accesses to resolve "/my/book/count"?
	- Read in file header for root (fixed spot on disk)
	- Read in first data block for root
		- » Table of file name/index pairs. Search linearly ok since directories typically very small
	- Read in file header for "my"
	- Read in first data block for "my"; search for "book"
	- Read in file header for "book"
	- Read in first data block for "book"; search for "count"
	- Read in file header for "count"
- Current working directory: Per-address-space pointer to a directory (inode) used for resolving file names
	- Allows user to specify relative filename instead of absolute path (say CWD="/my/book" can resolve "count")

### Many Huge FAT Security Holes!

- FAT has no access rights
- FAT has no header in the file blocks
- Just gives an index into the FAT  $-$  (file number  $=$  block number)

# Summary

- Bursts & High Utilization introduce queuing delays
- Queuing Latency:
	- M/M/1 and M/G/1 queues: simplest to analyze
	- As utilization approaches 100%, latency → ∞

 $T_q = T_{ser} \times \frac{1}{2}(1+C) \times u/1-u)$ 

- File System:
	- Transforms blocks into Files and Directories
	- Optimize for access and usage patterns
	- Maximize sequential access, allow efficient random access
- File (and directory) defined by header, called "inode"
- File Allocation Table (FAT) Scheme
	- Linked-list approach
	- Very widely used: Cameras, USB drives, SD cards
	- Simple to implement, but poor performance and no security
- Look at actual file access patterns many small files, but large files take up all the space!